истерство науки и высшего образования Российской Федера *высшего ооразования*<br>«СИГИРСКИЙ ФЕДЕРАЛИ II III III III ГЕОГРАЛИТЕТ»

*филиал Сибирского федерального университета*

ЛЕСОСИБИРСКИЙ ПЕДАГОГИЧЕСКИЙ ИНСТИТУТ-<br>филиал Сибирского федерального университета

Кафедра высшей математики, информатики и естествознания

кафедра

 $\overline{3}$  $IBEPA\mu AHO$ аведующий кафедрой  $\overline{\phantom{a}}$ «\_\_\_\_»\_\_\_\_\_\_\_\_\_\_ 2022 г.« 14» RADA-l 2022 г.

### БАКАЛАВРСКАЯ РАБОТА

44.03.05 Педагогическое образование (с двумя профилями подготовки) код-наименование направления

### ВИЗУАЛИЗАЦИЯ УЧЕБНОЙ ИНФОРМАЦИИ ПРИ ОБУЧЕНИИ ИНФОРМАТИКЕ (НА ПРИМЕРЕ ТЕМЫ «ЭЛЕМЕНТЫ ТЕОРИИ МНОЖЕСТВ И АЛГЕБРЫ ЛОГИКИ»)

 $R$  $\sim$  *Ю.С. долг* поцент, к. пел. н. А.В. Фирер  $B_{\text{S}}$  $\frac{\sqrt{a^2\mu^2}}{a^2\mu^2}$  10.06.  $a^2$  10.08  $a^2$  A.HO. Пакулева  $H_{OMOVOUTDORP}$   $\sqrt{4}$   $\sqrt{0.98}$   $\sqrt{5}$   $\sqrt{10.98}$   $\sqrt{10.7}$   $\sqrt{2}$   $\sqrt{10.98}$   $\sqrt{10.98}$  $W.B6. dQ2$  E.D. NAPI изова

Лесосибирск 2022

#### **РЕФЕРАТ**

Выпускная квалификационная работа по теме: «ВИЗУАЛИЗАЦИЯ УЧЕБНОЙ ИНФОРМАЦИИ ПРИ ОБУЧЕНИИ ИНФОРМАТИКЕ (НА ПРИМЕРЕ ТЕМЫ «ЭЛЕМЕНТЫ ТЕОРИИ МНОЖЕСТВ И АЛГЕБРЫ ЛОГИКИ» содержит 63 страниц текстового документа, 43 использованных источника, 27 рисунков, 4 таблицы.

ВИЗУАЛИЗАЦИЯ, ВИЗУАЛИЗАЦИЯ УЧЕБНОЙ ИНФОРМАЦИИ, СРЕДСТВО ВИЗУАЛИЗАЦИИ, ВИЗУАЛИЗИРОВАННАЯ ЗАДАЧА

Актуальность темы исследования обусловлена тем, что использование средств визуализации способствует созданию среды для комфортного восприятия, усвоения и запоминания информации, а также развитию метапредметных результатов освоения обучающимися основной образовательной программы, которые являются требованиями ФГОС.

Цель исследования – теоретически обосновать и экспериментально подтвердить эффективность использования визуализации учебной информации в процессе обучения информатике в 10-х классах на примере темы «Элементы теории множеств и алгебры логики».

Объект исследования – визуализация учебной информации.

Предмет исследования – методические особенности использования визуализации учебной информации при обучении информатике (на примере темы «Элементы теории множеств и алгебры логики»).

В результате исследования рассмотрена сущность визуализации, выделены ее особенности при обучении информатике, проанализирован учебный материал на предмет наличия визуализации (на примере темы «Элементы теории множеств и алгебры логики»), организована и проведена опытно-экспериментальная работа в 10-х классах по использованию визуализации учебной информации при обучении информатике (на примере темы «Элементы теории множеств и алгебры логики»).

# **СОДЕРЖАНИЕ**

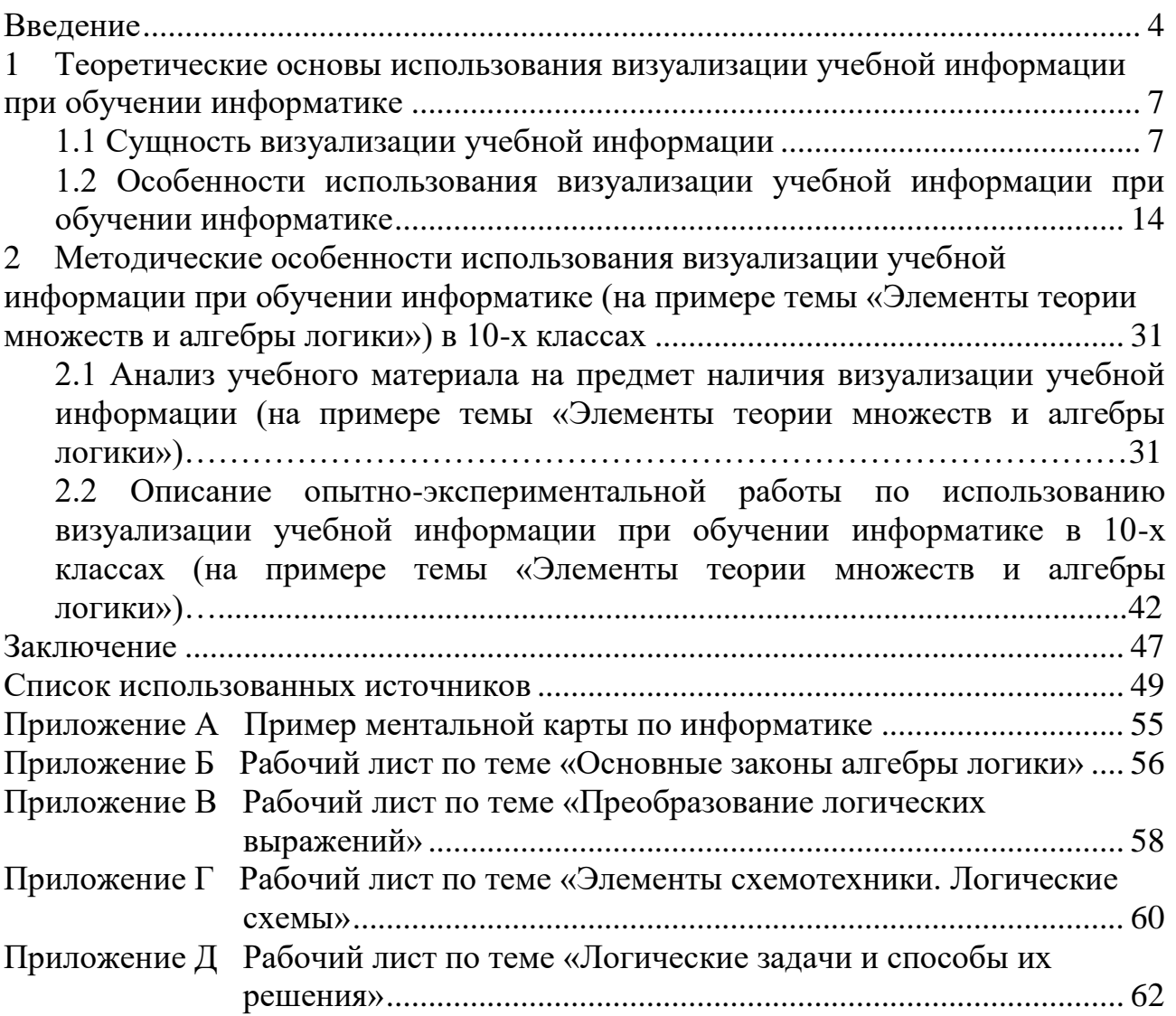

#### **ВВЕДЕНИЕ**

<span id="page-3-0"></span>Значительное возрастание роли информации в современном информационном обществе, сказывается на всех сферах человеческой деятельности и обществе в целом. С большими объемами информации вынуждены работать и современные школьники. Сложность и проблема заключается в том, что каждый учащийся в силу своей индивидуальности и психологических особенностей по-разному воспринимает информацию, и порой большие объемы неструктурированной информации в учебнике и чрезмерные текстовые задания могут наводить страх и снижать интерес к обучению. Из психологических исследований известно, что около 80–90 % информации человек воспринимает зрительно.

Проведённые исследования в этой области определили, что в современном мире одним из наиболее эффективных и действенных способов взаимодействия между обучающимися и педагогом является визуализация. Наглядные средства, с помощью которых обеспечивается визуализация, с развитием технологий продолжают совершенствоваться, поэтому отечественные и зарубежные психологи и педагоги как изучали, так и продолжают изучать и разрабатывать новые методики организации учебной деятельности с использованием визуализации.

Исходя из вышесказанного, можно утверждать, что выбранная тема работы является одним из наиболее актуальных вопросов в области обучения информатике и поэтому требует детального и всестороннего исследования в рамках данной работы.

Комплексное исследование вопроса использования визуализации учебной информации при обучении раскрыты в работах таких исследователей как: С. В. Аранова [3;4], А. Г. Барышкин [5], О. Ю. Заславская [13], С. В. Савельева [32], Л. И. Красноплахтова [19], И. В. Тихонова [35], М. Е. Лихачёва [24], Н. Н.Манько [26], О. А. Покудов [28], Е. В. Полякова [30], О. А. Федосова [37], Л. В. Черкасова [42].

Цель исследования: теоретически обосновать и экспериментально подтвердить эффективность использования визуализации учебной информации в процессе обучения информатике в 10-х классах на примере раздела «Элементы теории множеств и алгебры логики».

Объект исследования – визуализация учебной информации.

Предмет исследования – методические особенности использования визуализации учебной информации при обучении информатике (на примере темы «Элементы теории множеств и алгебры логики»).

Гипотеза – полагаем, что системное использование средств визуализации информации способствует улучшению результатов обучения по информатике.

Задачи исследования:

1. Выявить сущность визуализации;

2. Определить особенности визуализации при обучении информатике;

3. Проанализировать учебный материал на предмет наличия визуализации (на примере темы «Элементы теории множеств и алгебры логики»);

4. Организовать и провести опытно-экспериментальную работу по использованию визуализации учебной информации при обучении информатике (на примере темы «Элементы теории множеств и алгебры логики») в 10-х классах.

Методы исследования: наблюдение, педагогический эксперимент, сравнительный анализ данных.

Этапы исследования:

1 этап (сентябрь 2021 – февраль 2022) – анализ научных публикаций и основных концепций по теме исследования, определение понятийного аппарата исследования, выдвижение гипотезы, постановка цели, определение объекта, предмета и задач исследования, выбор методов исследования.

2 этап (декабрь 2021 – март 2022) – организация опытноэкспериментальной работы, направленной на проверку эффективности использования визуализации учебной информации при обучении информатике в 10-х классах.

3 этап (апрель 2022 – июнь 2022) – количественный и качественный анализ результатов исследования, оформление работы.

Экспериментальная база исследования: МБОУ «СОШ № 9» г. Лесосибирска. Репрезентативная выборка представлена учащимися 10-х классов в количестве 26 человек.

Практическая значимость заключается в анализе визуализации учебного материала основных учебников по информатике, используемых в старших классах средних общеобразовательных школ. В работе представлен разработанный визуализированный дидактический материал в виде рабочих листов и интерактивных цифровых образовательных ресурсов, которые могут быть использованы учителями в своей педагогической деятельности.

Результаты исследования представлены на Внутривузовской научнопрактической конференции «Современное педагогическое образование: теоретический и прикладной аспекты» (Лесосибирск, ЛПИ-филиал СФУ, 18-22 апреля 2022 г.). По результатам работы опубликована статья Пакулева, А. Ю. Роль средств визуализации на уроках информатики. - 2022. URL: [https://infourok.ru/rol-sredstv-vizualizacii-na-urokah-informatiki-](https://infourok.ru/rol-sredstv-vizualizacii-na-urokah-informatiki-6070255.html?ysclid=l4eww872fb662774993)[6070255.html?ysclid=l4eww872fb662774993](https://infourok.ru/rol-sredstv-vizualizacii-na-urokah-informatiki-6070255.html?ysclid=l4eww872fb662774993)

Структура работы – работа состоит из введения, двух глав, заключения, списка литературы, включающего 43 наименования. Результаты работы представлены в 4 таблицах, 27 рисунках. В 5 приложениях представлены визуализированные дидактические материалы. Общий объем работы – 63 печатных листа.

## <span id="page-6-0"></span>**1 Теоретические основы использования визуализации учебной информации при обучении информатике**

#### <span id="page-6-1"></span>**1.1 Сущность визуализации учебной информации**

Любой образовательный процесс вне зависимости от изучаемой дисциплины и возрастной категории учащихся требует установления контакта между педагогом и классом, что позволяет установить между ними взаимопонимание и создает благоприятную среду для эффективной совместной работы. Проведённые исследования в этой области определили, что в современном мире одним из наиболее эффективных и действенных способов взаимодействия между обучающимися и педагогом является визуализация. Термин «визуализация» произошел от латинского visualis – воспринимаемый зрительно, наглядный. Однако, такое понимание визуализации является неполным и очень поверхностным, поскольку рассмотрение визуализации как процесса наблюдения подразумеваем минимальную мыслительную и познавательную активность со стороны обучающихся, а визуальные средства обучения выполняют только иллюстративную функцию.

Визуализация в образовательном процессе присутствовала всегда. Следует отметить, что в педагогике этот термин реализуется под названием одного из педагогических принципов – принцип наглядности. Рассмотрим, что в психолого-педагогической литературе понимается под данным термином, и сопоставим его с определением визуализации.

В таблице 1 представлена сравнительная таблица поля мнений ученых на сущность данных терминов.

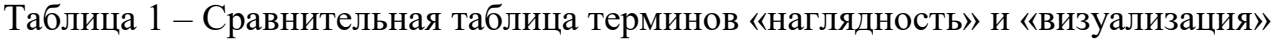

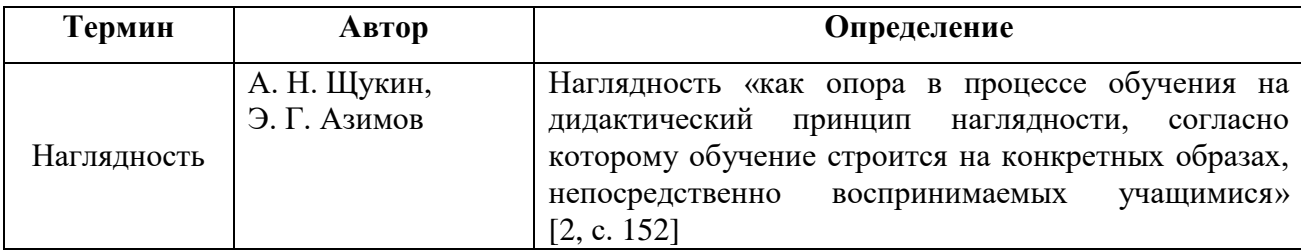

### Окончание таблицы 1

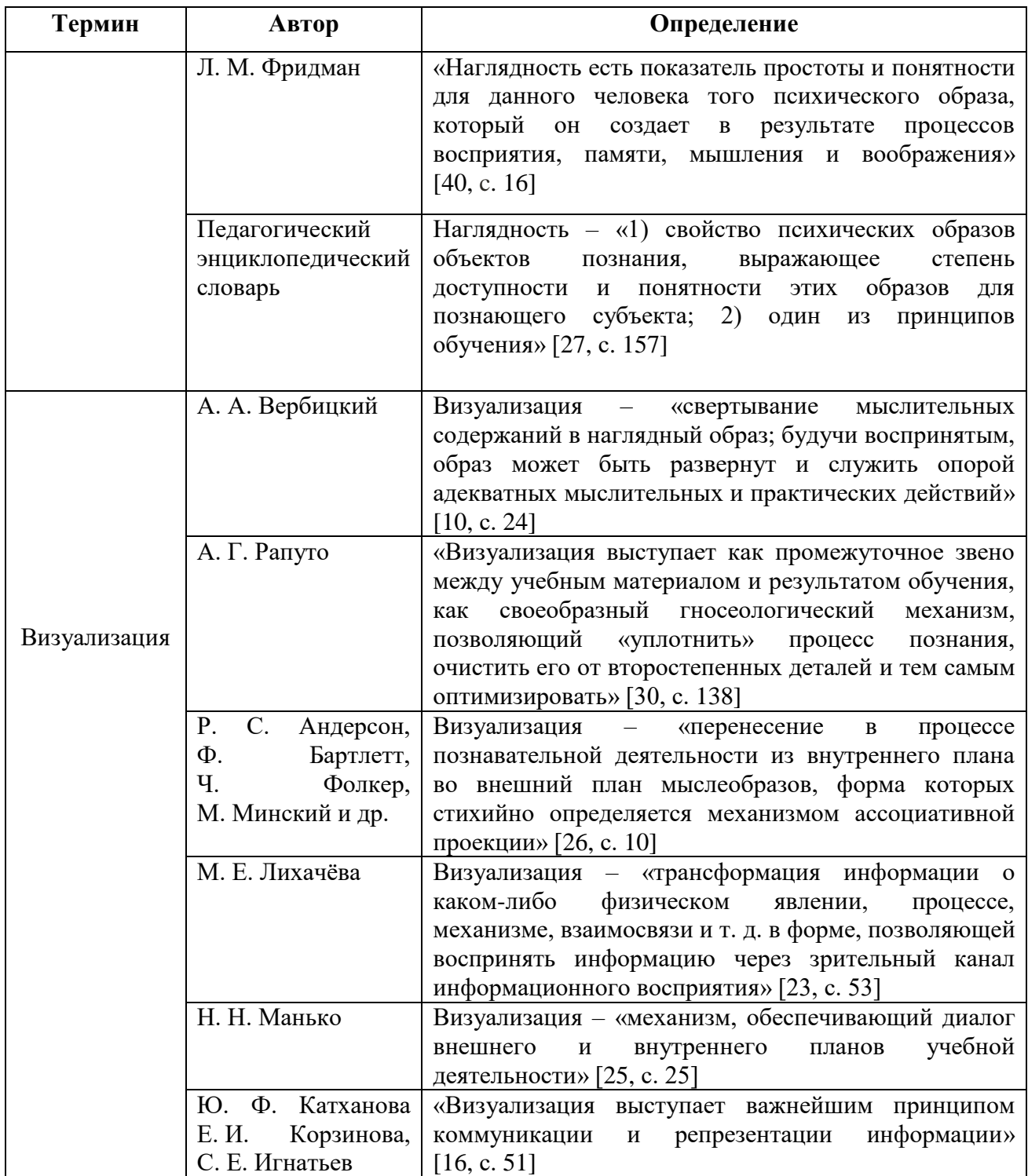

Из Таблицы 1 видно, что данные термины по своей природе синонимичны, но в их трактовке есть существенные отличия. Главным их отличием является то, что термин «наглядность» педагогами отождествляется с чувственностью (наблюдаемостью) предметов и явлений, тогда как визуализация в образовании относится к более сложной деятельности и

психологически насыщенным процессам и результатам работы с учебным материалом, чем наглядность.

В контексте данной работы, будем придерживаться формулировки, данной отечественным психологом, педагогом А. А. Вербицким [10], который в своей трактовке отмечает когнитивную функцию в отношении наглядности, то есть говорит о том, что визуализация может способствовать активизации мыслительных процессов (осознанность, мышление).

Вообразить сущность любого процесса и явления наиболее полно и четко можно лишь при помощи спектра его функционального назначения, сюда вполне вписывается метод визуализации.

Основные функции визуализации в процессе обучения отражены на рисунке 1.

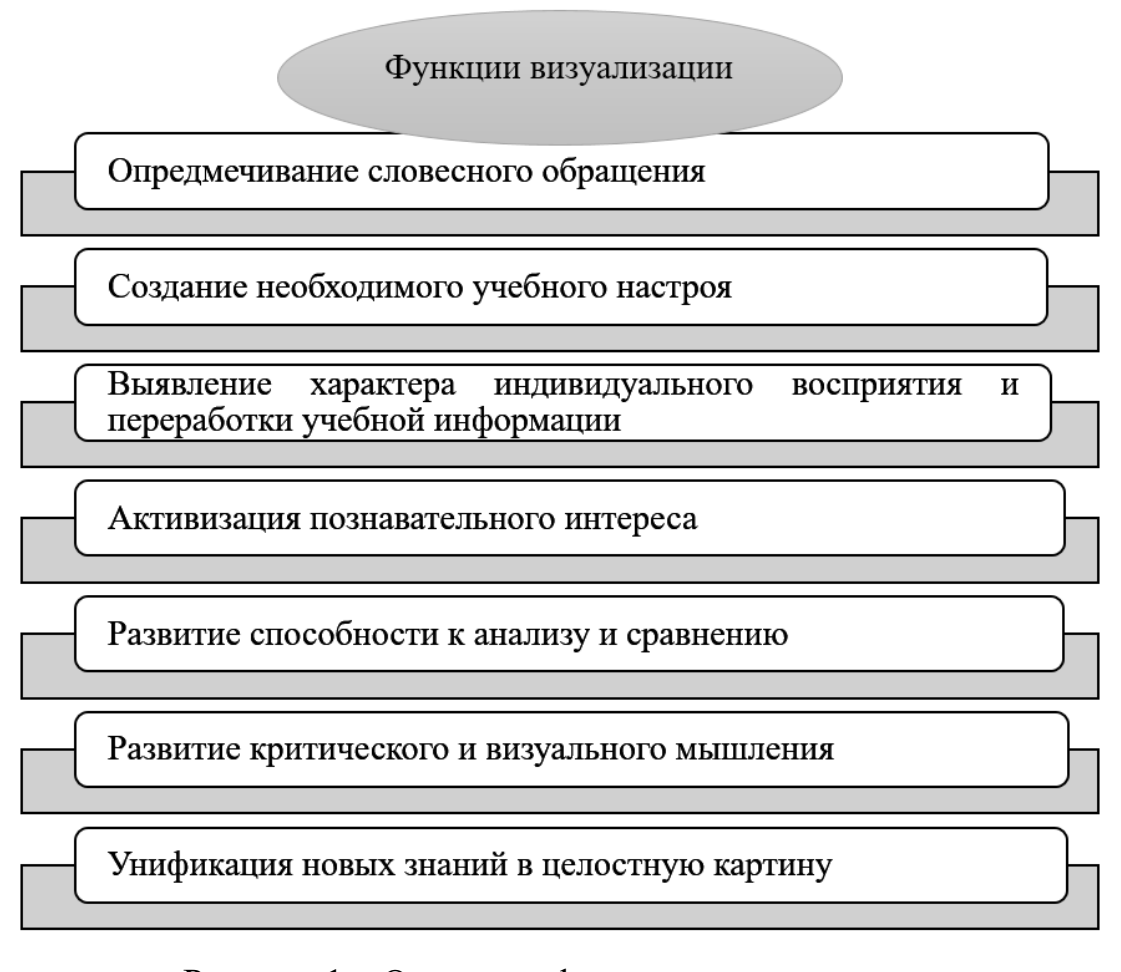

Рисунок 1 – Основные функции визуализации

Из рисунка 1 видно, что когнитивная функция является приоритетной функцией визуализации. Когнитивно-визуальный подход по словам О. О. Князевой «позволяет учитывать индивидуальные особенности учащихся и способствует развитию у них визуального мышления» [17, с.10].

Из современных источников известно о попытках сформулировать однозначное определение термина «когнитивная визуализация». О. А. Кондратенко трактует его как «систему действий, логически выстроенных и последовательных, направленных на визуальное преобразование учебного материала, целью которого выступает повышение эффективности работы с учебной информацией путем активизации познавательных процессов» [18, с.86].

Визуальное мышление, основой которого являются как нагляднообразное, так и наглядно-действенное мышление, представляет собой мышление посредством визуальных операций. То есть, визуальные образы представляются не в качестве иллюстраций мыслей автора, а как конечный продукт его мыслительной деятельности. Е. В. Полякова, рассматривая применение способов и методов визуализации в современном образовании, пишет о том, что: «визуальное мышление представляет собой умственную деятельность, в основе которой лежит интеллектуальное оперирование не только картинками или фотографиями, но и смыслонагруженными графами, пространственно-структурированными схемами, когнитивными конструктами и ментальными картами» [29, с.121].

Зарубежные исследователи G. Caviglia, P. Ciuccarelli, L. Masud, D. Ricci, Fr. Valsecchi [42] выделяют три категории визуализации, относительно «предпринимаемых действий» при передаче знаний:

1. Аналитическая визуализация (визуализация данных). Применяется для обработки и систематизации данных таким образом, чтобы их было удобно изучать (статистические графики и диаграммы);

2. Коммуникативная визуализация (визуализация информации). Предназначена для представления абстрактных данных в хронологии и пространстве с отражением закономерностей и связей (схемы, таблицы);

3. Формирующая визуализация (визуализация знаний). Подразумевает трансформацию имеющихся знаний с целью переосмысления и генерации новых идей (изображения, 3D-технологии).

В контексте данной работы особое внимание уделяется визуализации информации, а именно учебной. Учебная информация – это информация о предмете изучения, которая специально отобрана и подготовлена для усвоения с целью достижения требуемых результатов обучения, имеет разъяснительную функцию и используется для передачи научно обоснованного опыта и накопленных знаний, с учетом интеллектуальных способностей и возрастных особенностей получателей. При обучении учебная информация представляется в качестве теоретического материала и учебных заданий (упражнений).

С. В. Аранова, рассматривая визуализацию информации как интеграцию художественного и логического, под данным термином понимает «преобразование научного или учебного текста в наглядный ряд, наиболее удобный для зрительного восприятия» [4, стр. 18].

Визуализация учебной информации представляет собой интерпретацию неких словесных обращений в когнитивно-визуальный образ с помощью средств визуализации и наоборот, происходящих при помощи мыслительных процессов, и позволяет решить следующие образовательные задачи (рисунок 2) [30]:

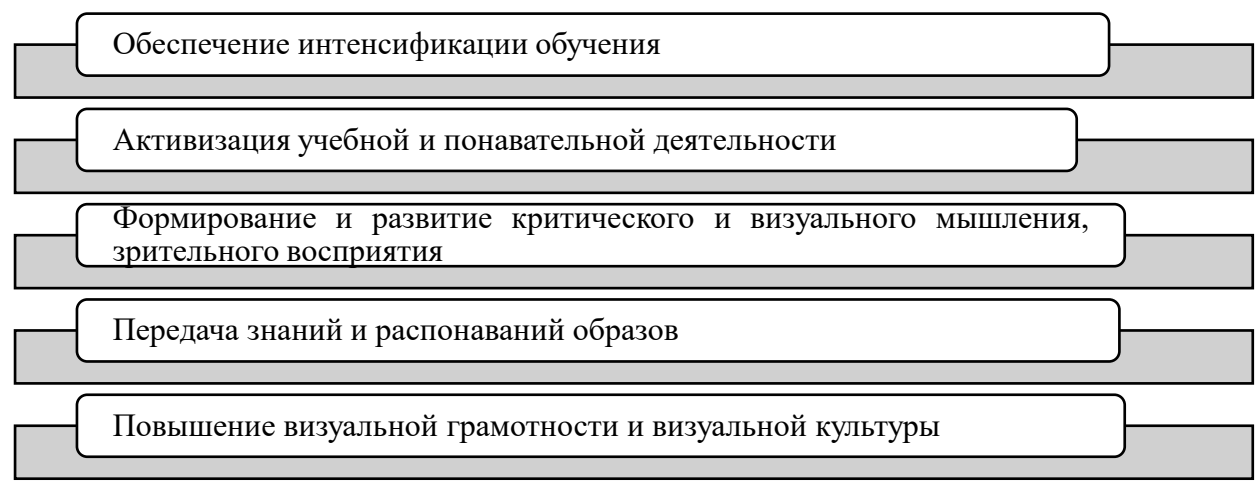

Рисунок 2 – Образовательные задачи визуализации учебной информации

Некоторые ученые процесс визуализации учебной информации рассматривают как некую технологию. Впервые понятие «технология визуализации учебной информации» было выделено в работе Г. В. Лаврентьева и Н. Е. Лаврентьевой [20]. Они понимают под визуализацией не только знаковые, но и некоторые другие образы «визуализации», выступающие на первый план в зависимости от специфики изучаемого объекта. Это могут быть следующие базовые элементы визуального представления: точка, линия, форма, тон, цвет, размер, масштаб. Авторы определяют её как комплекс слагаемых, из которых складывается процесс визуализации учебной информации (рисунок 3).

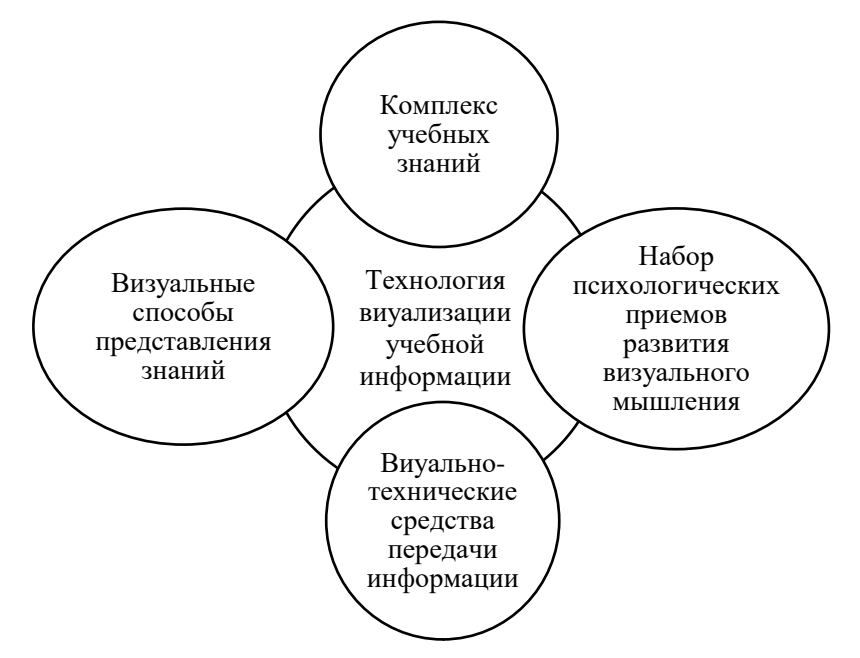

Рисунок 3 – Слагаемые технологии визуализации учебной информации

Из рисунка 3, видно, что помимо различных способов и средств визуализации ученые выделяют набор психологических приемов, что говорит о том, что визуализация воздействует на психоэмоциональное состояние обучающихся, посредством манипулирования когнитивно-визуальными образами.

 Когнитивно-визуальный образ может быть реализован посредством использования в учебном диалогическом пространстве различных средств дидактической информационной графики. Это требует от педагога собственной активной работы в данном направлении, когда он сам, придерживаясь учебного плана, умеет визуализировать и представлять свои знания в удобной для понимания форме и поощряет творческие проявления у учащихся, что помогает последним развить и укрепить умение мыслить образно. Она помогает в восприятии представленного программой обучения материала через комплекс разнообразных графических моделей.

При помощи графических моделей становится возможным: для педагога – донести нужную информацию в лаконичной, удобной, логической форме; для самих обучающихся – понять важное и удержать в памяти как можно дольше. Грамотно поданный, а значит, качественно усвоенный материал помогает как расширять имеющиеся знания, так и работать с ними в дальнейшем, не только в рамках отдельных дисциплин, но и в концепции междисциплинарного подхода. Вместе с тем данный способ преподавания создает условия для формирования ключевых практических компетенций (по А. В. Хуторскому [40]) познавательной деятельности (УУД). Основные компетенции, формируемые методом визуализации представлены на рисунке 4.

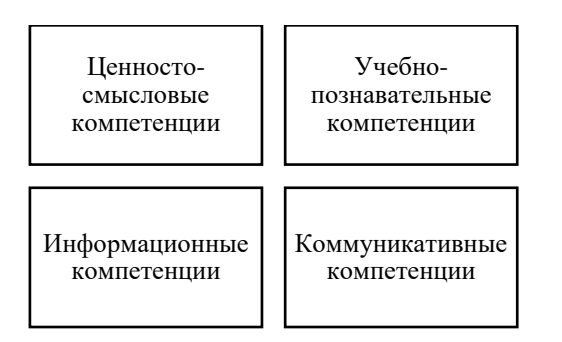

Рисунок 4 – Компетенции, формируемые у учащихся методом визуализации

Таким образом, проведённое исследование о сущности визуализации учебной информации, основанное на изучении ряда трактовок данного понятия в статьях отечественных и зарубежных авторов, а также рассмотрении основных функций и задач визуализации, можно сказать о том, что визуализация представляет собой глубокий и многосторонний процесс, включающий в себя множество задач трансляции и ретрансляции какой-либо информации и направленный на решение задач обучения, а сущность визуализации учебной информации заключается в модификации учебной информации с использованием графических средств, которые помогают создавать в памяти обучающихся ментальные образы, отображающие сущность изучаемого материала.

## <span id="page-13-0"></span>**1.2 Особенности использования визуализации учебной информации при обучении информатике**

Визуализация, используемая в наше время, как в промышленности, так и в быту, вполне высокотехнологична, а потому популярна. Сегодня нельзя отыскать такой области человеческой деятельности, где не использовалась бы визуальная составляющая и не применялись ее средства. Сюда включаются и сферы педагогики и образования. Визуализация в данных областях – не новшество, просто за весь период существования образовательной деятельности человека менялись формы и инструменты данной технологии, расширялось их функциональное назначение.

В ХХ в. визуализация учебного материала в системе школьного обучения больше использовала иллюстрирование, благодаря которому происходило увеличение интенсивности обучения: за один и тот же промежуток времени стало возможным разобрать большой объём изучаемой информации без снижения качества усвоенного материала. Так же это стимулировало процесс обучения и служило развитию учебных и познавательных компетенций обучающихся, что по итогу приводило к увеличению общего количества знаний.

Вместе с этим развивались способности, отвечающие за критическое мышление и визуальное восприятие информации обучающимися.

Сегодняшний день несколько видоизменил задачи и формы визуализации в системе школьного обучения: если буквально 10 лет назад в основном использовалась классная доска и бумажные носители того или иного формата, либо выполненные модели тех или иных объектов, то на сегодняшний день их всё чаще вытесняют мультимедийные средства, в число которых входят звук, презентация, анимированная компьютерная графика, видеоряд и т.д.

Каждый учитель, готовясь к уроку, стремится организовать его таким образом, чтобы преподаваемый материал был максимально понятен и интересен учащимся, чтобы они без труда могли ориентироваться в теме и впоследствии использовать полученные знания на практике. Традиционное обучение, как известно из педагогики, сводится к обучению – «мелом и указкой», где словесная передача информации и способов действий учащимся осуществляется в готовом виде, где учитель является единственным инициативно действующим лицом процесса обучения. Всё это мало способствует развитию самостоятельности, активности, творческого мышления и затрудняет понимание учебного материала в полной мере. Чтобы это исправить и сделать процесс обучения более живым, активным, наглядным и интересным, педагогу следует включить в процесс обучения работу с дидактическими материалами, содержащими визуальные и интерактивные элементы, так как с их помощью возможно представление информации

структурировано и визуально привлекательно, за счет чего обеспечивается интерес к восприятию.

Значение визуализации учебной информации при обучении информатике представляется достаточно важным, ведь порой без использования средств визуализации представляется довольно сложно сформировать образ о той или иной концепции информатики. Основной принцип визуализации имеет в себе сжатие пояснительного материала, что позволяет большой объём информации, который необходимо усвоить, перевести в «малый формат».

О. Ю. Заславская [13] и Е. С. Пучкова [13] рассматривая возможности визуализации и подходы к её применению для обучения информатике выделяют следующие особенности использования визуализации в процессе обучения предмету «Информатика»:

- Процесс визуализации структурирует и сжимает большой объем информации. Большой объем информации, представленный в виде обычного текста, не отражает связей и закономерностей. Для школьника текст задачи по информатике не всегда понятен и нагляден. Для того, чтобы обучающийся мог в полной мере представить все элементы условия задачи по информатике, средства визуализации выступают в роли помощника, которые явно и понятно структурируют и сжимают большой набор текста в понятный и доступный формат.

- Графика повышает скорость восприятия информации и время её запоминания. При использовании графических структур информация предоставлена в более сжатом и структурированном виде, поэтому время на усвоение этой информации сокращается, так как школьнику не приходится воспринимать предложение полностью и тратить время на его прочтение.

- Визуализация способствует индивидуализации процесса обучения. Индивидуализация процесса обучения осуществляется посредством создания с помощью графики в сознании учащегося мыслеобразов (ассоциаций), которые помогают ему запомнить информацию.

- Наглядные объекты усиливают эмоциональное воздействие и способствуют усилению мотивации к изучаемому. Графические объекты способы вызывать эмоции, снять стресс и напряжение. Информация, подкрепленная визуальной составляющей, внушает больше доверие и не дает усомниться в её достоверности, все это напрямую определяет успешность усвоения материала.

- Визуализация эффективно влияет на темп занятия, освобождая время для использования иных методов обучения на уроке. Школьный урок органичен временными рамками. Поэтому одним из главных показателей профессионализма педагога является умение организации урока таким образом, чтобы за ограниченный промежуток времени охватить все этапы учебного процесса с сохранением объема и качества. Этого можно достичь с помощью визуализации, которая сокращает вербальную информацию, представляя ее в высокоинформативном и избыточном графическом формате.

- Динамические графические объекты позволяют выйти за рамки учебного процесса, моделируя виртуальную среду. Информатика представляет собой дисциплину, в содержание которой входит много абстрактной информации, понимание которой сложно без представления её ассоциативно с помощью каких-то визуальных элементов. Например, в программу изучения информатики входит изучение технологической составляющей компьютера, а именно его архитектуры. Динамические графические объекты, создаваемые на различных сервисах, могут способствовать более детальному изучению его структуры, если школа не располагает реальными моделями.

- Визуализированные объекты могут быть использованы на различных этапах урока. Использование визуализации возможно на всех этапах урока, с её помощью обеспечивается разнообразие методов и форм учебной деятельности, что отвечает требованию ФГОС к структуре основной образовательной программы.

Электронные средства визуализации легко модернизировать в зависимости от целей обучения, возраста и индивидуальных особенностей

обучающихся. С развитием информационных технологий визуализация приобрела новые очертания. Визуализировать информацию стало доступнее, теперь каждый учитель может воспользоваться онлайн-сервисами, платформами, где хранится переработанный материал (в виде схем, таблиц, диаграмм). Также электронные средства визуализации предоставляют возможность преобразовать учебную информацию в зависимости от своих образовательных целей и предпочтений или же создать свой собственный образовательный контент [13, c. 9].

Разработка материалов учебно-методического характера требует особого контроля над степенью обобщения: крайне важно правильно использовать дублирование образной информации – вербальной и наоборот, чтобы обучающиеся могли легко при необходимости восстановить звенья логической цепи, если это потребуется. Отсюда вытекает важность при работе с визуальными учебными материалами, установление оптимального соотношения словесной, символьной информации и визуальных образов.

Существует множество традиционных средств визуализации учебной информации. К ним относятся различные схемы, таблицы, графики, диаграммы и т. д. Рассмотрим их более подробно.

1. *Схема*. По данным современных словарей под схемой понимается чертёж, изображающий систему чего-либо или взаимоотношение частей чеголибо. Е. А. Макарова в своей статье о теории схем пишет: «Схема не является просто умственной картинкой. Скорее, это когнитивная структура, внутри которой происходит интерпретация мира» [25, с. 22]. В информатике из раздела алгоритмизации известно об использовании такой разновидности данного средства визуализации как блок-схема. С её помощью становится возможным наглядно проследить действия алгоритма. На рисунке 5 представлен пример решения логической задачи с помощью данного средства визуализации. С помощью схем также можно наглядно проследить процесс или структуру того или иного объекта или явления, например, схему устройства компьютера (рисунок 6).

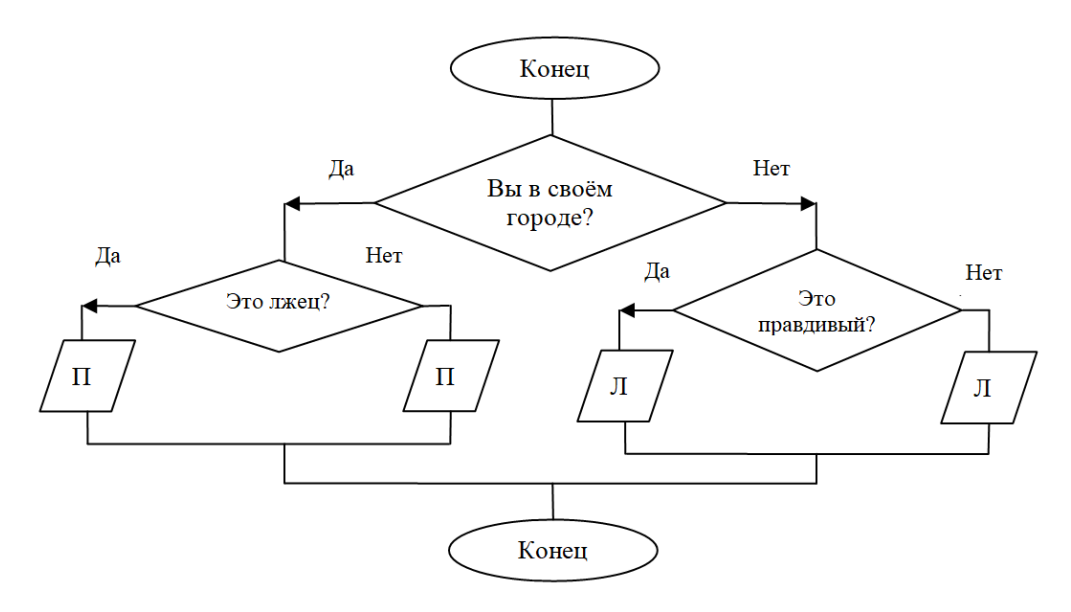

Рисунок 5 – Решение логической задачи с помощью блок-схемы

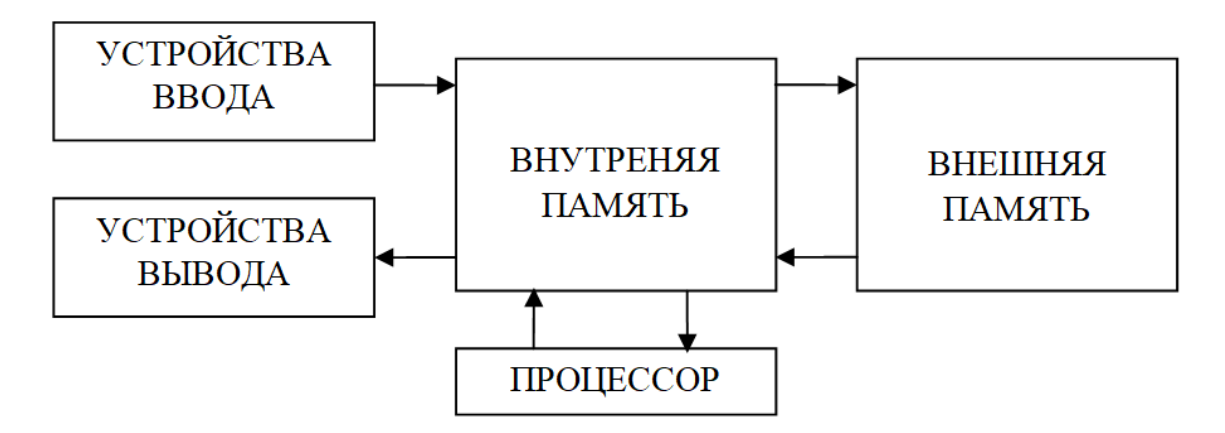

Рисунок 6 – Пример использования схемы для визуализации информации по устройству компьютера

2. Визуализировать учебную информацию возможно с помощью графа. *Граф* – «элемент, используемый в системе объектов для связи вершин и ребер, соединяющих пары объектов» [12, с. 81]. Обычно графы используются в качестве инструмента для решения практических задач в школьных курсах информатики. Структура и пример графа показана на рисунке 7.

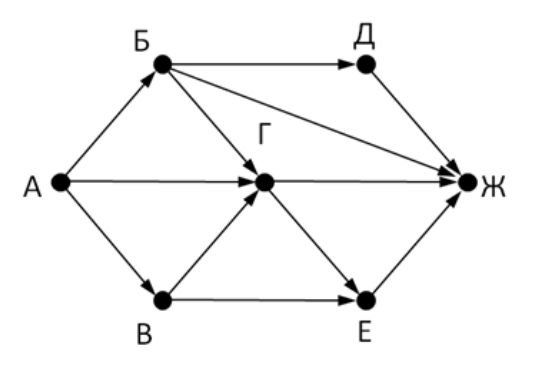

Рисунок 7 – Пример решения задачи по информатике с использованием графа

3. *Представление информации в виде таблицы*. Таблица представляет собой организацию данных по строкам и столбцам. Переход от текстовой формы представления информации в табличную часто помогает при решении объемных заданий, где содержится большое количество данных. Табличный способ позволяет отсечь второстепенную информацию, а нужную свести и систематизировать, что делает её визуально компактной и понятной. Пример использования таблицы при решении логических задач по информатике представлен на рисунке 8.

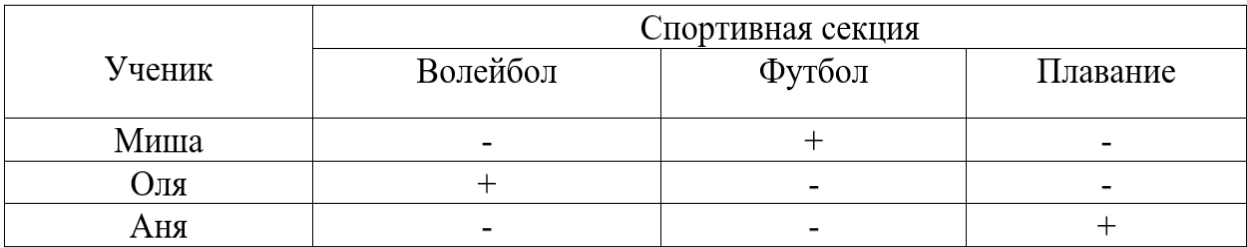

Рисунок 8 – Пример решения логической задачи по информатике с использованием таблицы

4. *График* – «геометрическое изображение функциональной зависимости при помощи линии на плоскости» [32, с. 48]. В информатике использование графика возможно, как одного из метода преобразования логических выражений (задание 15 из ЕГЭ по информатике 2022), который представляет собой систему координат, где зависимость величин иллюстрируется в виде кривой линии. Пример и общий вид использования графика в информатике представлен на рисунке 9.

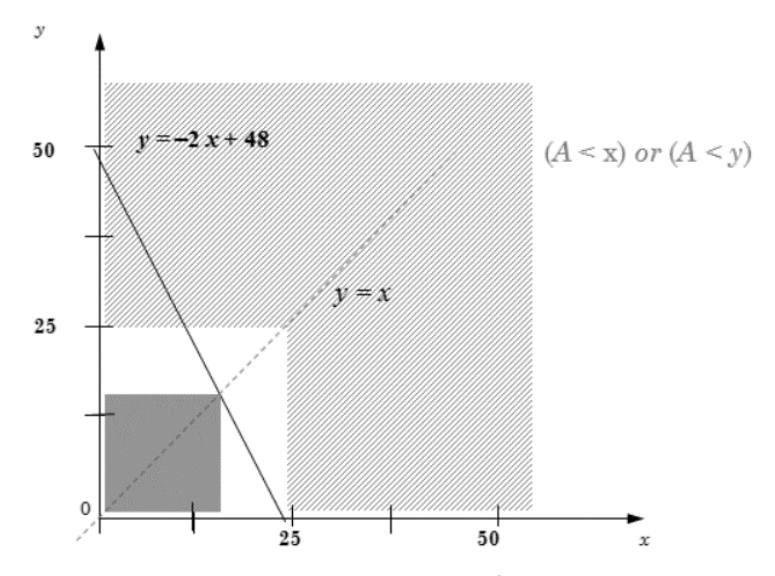

Рисунок 9 – Пример использования графика при решении задач по информатике

5. *Диаграмма* – графическое представление данных в виде геометрических фигур для оценки соотношения различных данных или величин. В информатике широкое распространение имеют диаграммы Эйлера-Венна. Диаграммы Эйлера-Венна (круги Эйлера) иллюстрируют общую ситуацию с абстрактными, произвольными множествами конкретным чертежом с множествами точек на плоскости. Решение задач с помощью данного средства визуализации упрощает рассуждения, они делают утверждения наглядными. Пример решения задач с помощью кругов Эйлера при обучении информатике представлен на рисунке 10.

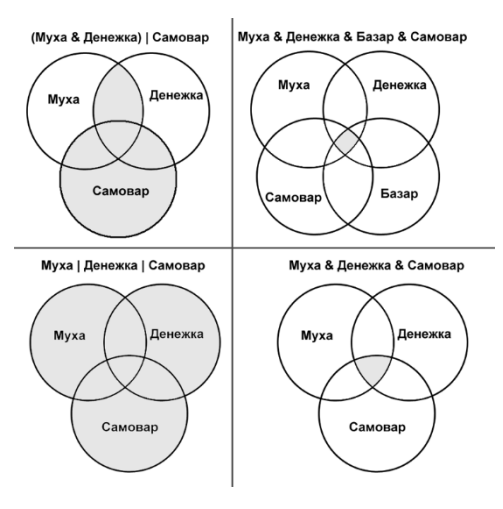

Рисунок 10 – Пример решения задачи по информатике с помощью диаграммы (кругов Эйлера-Венна)

6. *Кластер*. Заимствованный из английского языка термин «кластер», который переводится как «скопление, кисть, рой», сегодня широко используется во многих научных дисциплинах. Это набор взаимосвязанных понятий, расширяющих или уточняющих содержание основной темы, расположенных в удобной форме (кластерная форма). В структуре кластера Н. В. Кудряшова и Ю. Д. Соломатова выделяют такие компоненты, как: «1) семантическое ядро (центр, «солнце») – основная тема, проблема, главная мысль, идея, направление; 2) «ветви» (или «грозди»), разрастающиеся в разные стороны и представляющие собой признаки или основания для систематизации» [20, с. 297]. Ключевое слово располагается в центре страницы, а «грозди» соединяются с ним с помощью стрелок, образуя ассоциативные цепочки. Пример кластера по информатике представлен на рисунке 11.

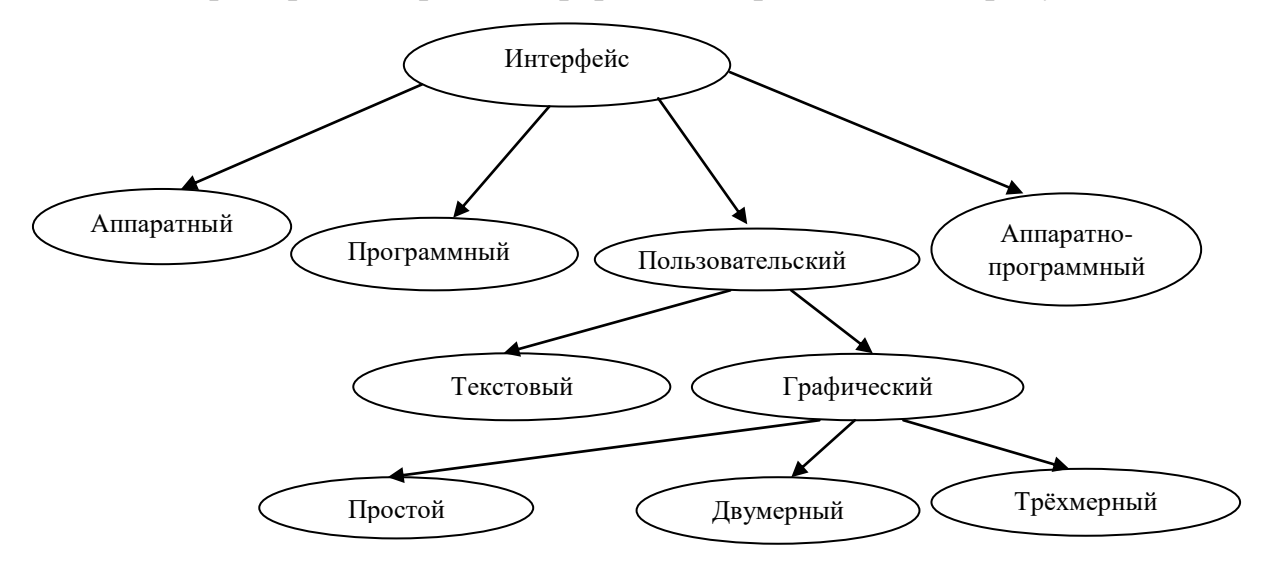

Рисунок 11 – Пример кластера по информатике

7. *Рисунок, фотография, чертеж* служат наглядным пояснением, либо дополнением к какому-либо тексту. Использование данных объектов чаще всего сводится к созданию общей атмосферы или показа разных акцентов.

8. Еще один инструмент структурирования информации – *ментальные карты* («интеллект-карты», «карты ума», «когнитивные карты», «когнитивная сетка»). Изобретателем данного средства визуализации является британский

психолог Т. Бьюзен [9]. Это способ обучения, основанный на записи идей, ассоциаций (так называемая «визуализация мыслей»). Ключевое понятие или тема выделяется в центре страницы, после изучения информации ключевая тема связывается с выделенными понятиями и ключевыми словами, затем дополняется объяснениями по мере дальнейшего знакомства с материалом. Для лучшего раскрытия идей и положений целесообразно использовать рисунки. Визуальный пример карты мыслей приведен в Приложении А.

9. Модель Фрейер – это еще одна визуальная структура обучения, которая помогает учащимся понять и глубоко осмыслить изучаемые понятия и термины. Учащиеся рассматривают понятие с разных сторон, записывая его обязательные и необязательные признаки, примеры и контрпримеры (которые не могут быть примерами). Структура модели Фрейер показана на рисунке 12.

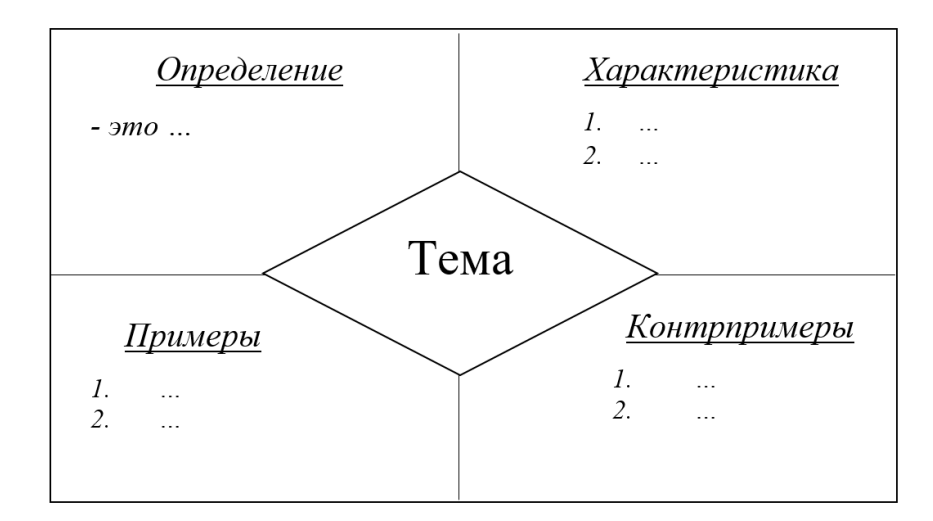

Рисунок 12 – Структура модели Фрейер

Также нельзя представить современный процесс обучения без использования информационно-коммуникационных технологий. Они в совокупности с учебно-методическими, нормативно-техническими и организационно-поучительными материалами способствуют более результативному исполнению задумок педагога, расширяя дидактические возможности процесса обучения. Интенсификация учебного процесса при использовании визуализации позволяет развить у обучающихся образное

мышление. Оно в свою очередь помогает освоить способы независимого извлечения и представления знаний, пробуждает познавательную активность, активизирует стремление к самостоятельной деятельности [6].

Это еще раз подтверждает, что использование информационнокоммуникационных технологий в учебном процессе, включающем в себя дидактические и технологические возможности, помогает разнообразить виды образовательной деятельности и сами формы информационного взаимодействия между обучающимися, преподавателями и средствами информационно-коммуникационных технологий.

Интерактивные средства визуализации учебной информации, реализованные с помощью информационно-коммуникационных технологий, представлены на рисунке 13:

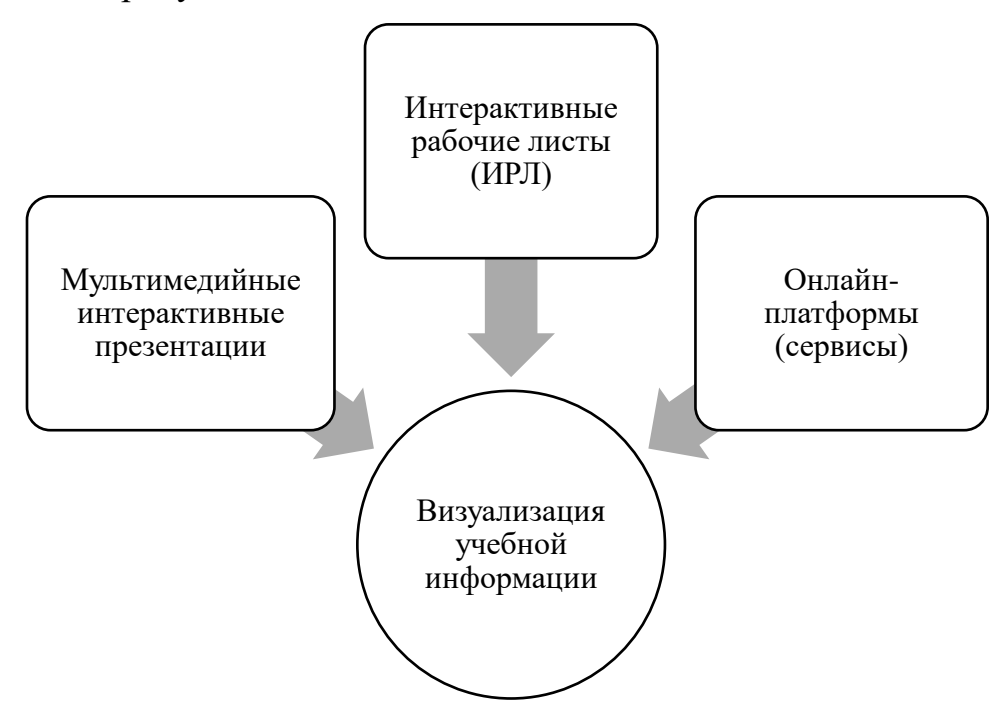

Рисунок 13 – Интерактивные средства визуализации учебной информации, реализованные с помощью информационно-коммуникационных технологий

Рассмотрим их подробнее.

*Мультимедийная интерактивная презентация*. Презентация — это подготовленные с помощью редактора мультимедийных презентаций учебные материалы, используемые для организации работы по определенной теме.

Самым известным редактором является MS Power Point. Использование мультимедийных презентаций позволяет разнообразить деятельность на уроке, повышает интерес учащихся и мотивирует их к изучению предмета. Главное отличие интерактивной презентации от обычной мультимедийной, в том, что интерактивность такой презентации осуществляется с помощью интерактивной навигации, добавления гиперссылок, триггеров. На просторах интернета существует множество платформ для создания интерактивных презентаций (Prezi.com, Google Slides, Genially, Pictochart, Powtoon и другие). Пример мультимедийной интерактивной презентации, разработанной в MS Power Point представлен на рисунке 14.

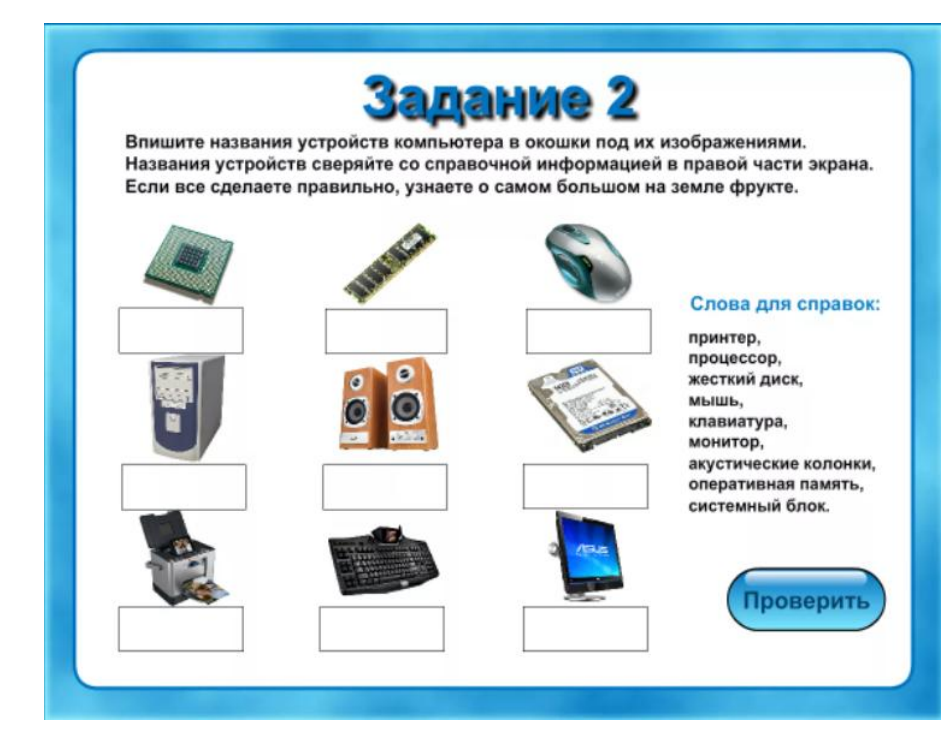

Рисунок 14 – Пример мультимедийной интерактивной презентации по информатике

*Интерактивный рабочий лист*. В статье О. В. Лапшиной под интерактивным рабочим листом (ИРЛ) понимается: «цифровое средство организации учителем учебной деятельности обучающихся с помощью облачных сервисов и веб-инструментов. Целью работы с листом является не запоминание или повторение конкретного учебного материала, а овладение

новым способом действия и самостоятельной работы учеников как на уроке, так и дома» [23, стр. 252].

Интерактивный рабочий лист может быть использован на любом этапе урока и предназначен для повышения познавательного интереса, повышения эффективности урока, обеспечения обратной связи с учащимися и развития информационной грамотности. Преимущества ИРЛ для учителя и учеников представлены на рисунке 15.

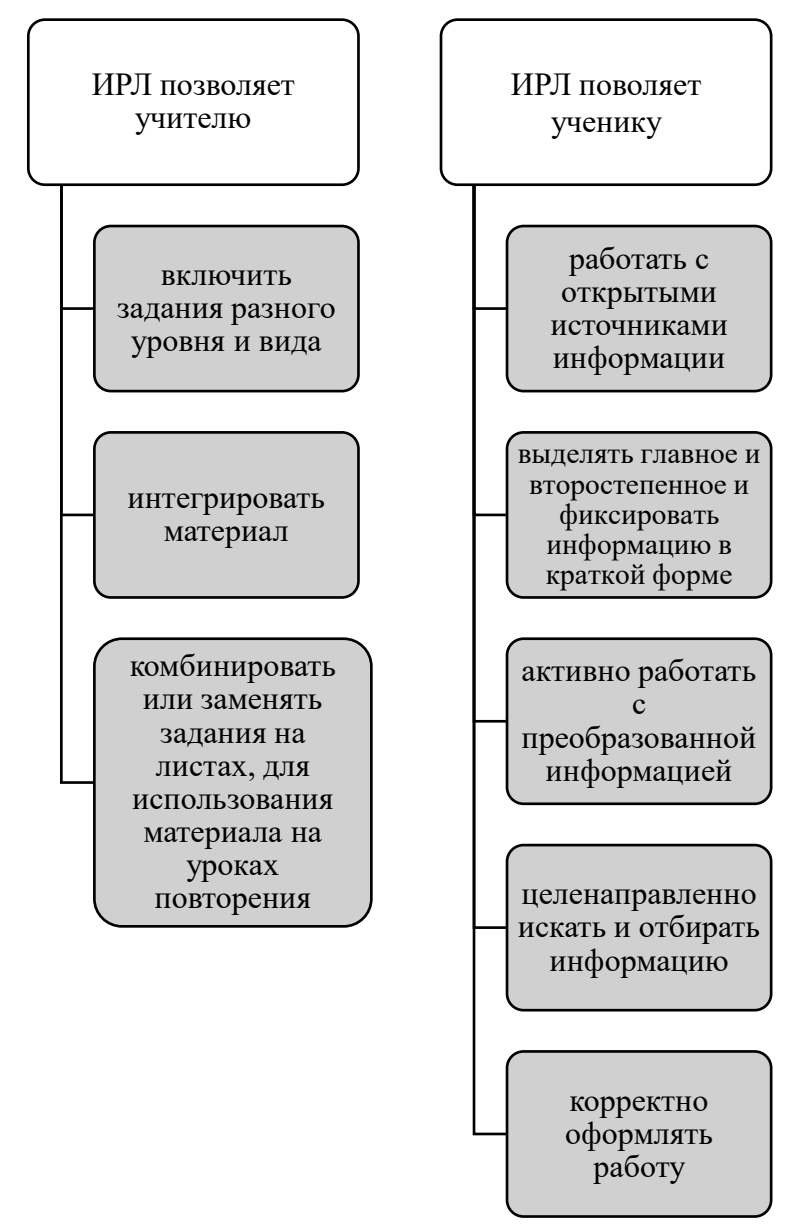

Рисунок 15 – Преимущества ИРЛ для учителя и учеников

Создание интерактивных рабочих листов возможно с помощью онлайнсервисов:

- LiveWorkSheets [\(https://www.liveworksheets.com/\)](https://www.liveworksheets.com/);
- Weazer.me [\(https://wizer.me/\)](https://wizer.me/);
- Googledocs [\(https://www.google.ru/intl/ru/docs/about/\)](https://www.google.ru/intl/ru/docs/about/);
- GoFormative [\(https://www.formative.com/\)](https://www.formative.com/).

Пример интерактивного рабочего листа, разработанного с помощью LiveWorkSheets, представлен на рисунке 16.

Взаимодействие основных устройств компьютера.

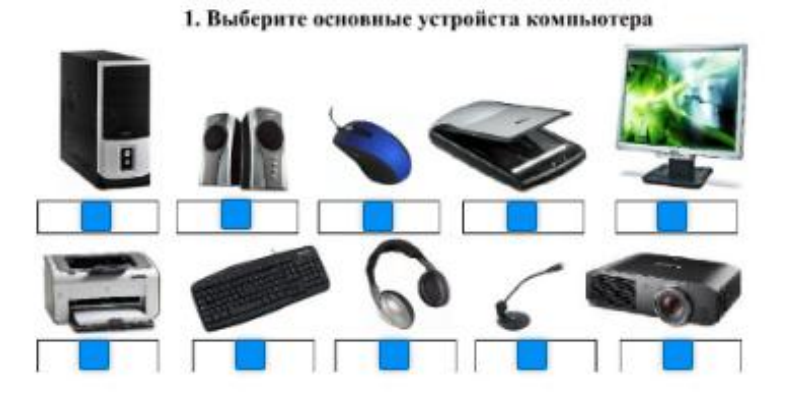

2. Выберите устройства компьютера по назначению для хрансния, обработки и передачи информации

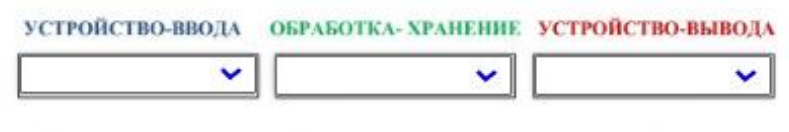

3. Укажите название устройств расположенных в системном блоке

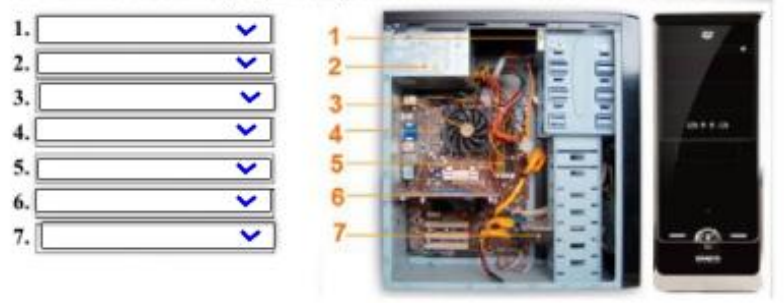

Рисунок 16 – Пример интерактивного рабочего листа в LiveWorkSheets

*Онлайн-платформы*. Интернет-технологии дают возможность создавать онлайн-платформы, где можно самому с помощью предложенных шаблонов визуализировать учебную информацию, придавая ей интерактивный формат или использовать готовые варианты из коллекции.

Примерами таких платформ являются:

 $-LearningApps.org$  [\(https://learningapps.org/\)](https://learningapps.org/). На рисунке 17 представлены примеры визуализированных заданий, созданные на данной платформе.

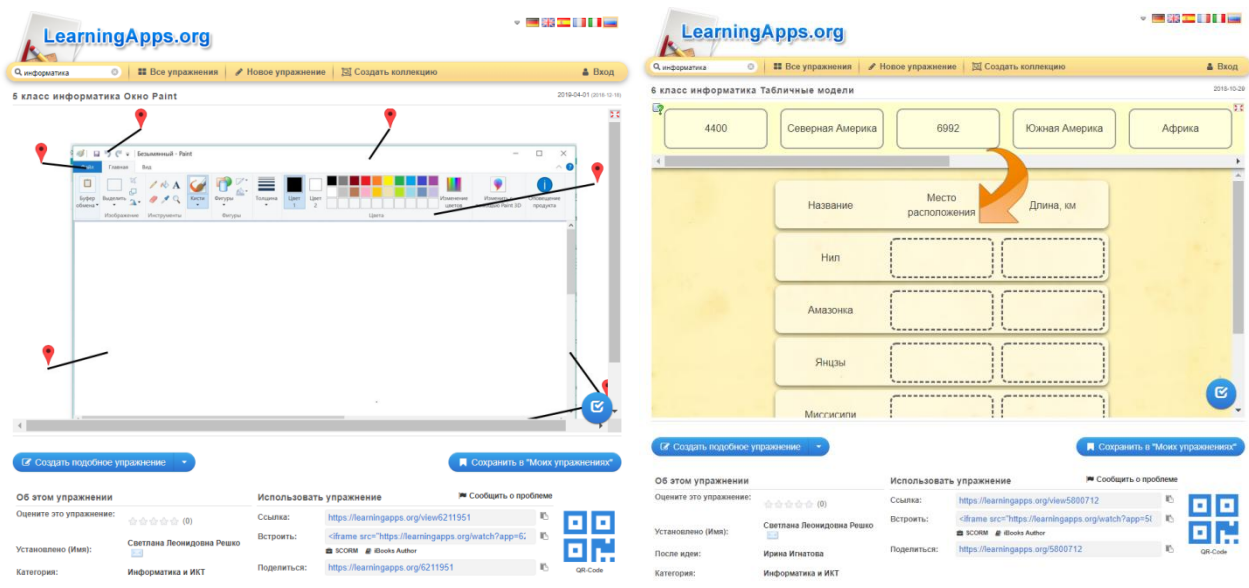

Рисунок 17 – Визуализированные задания на платформе LearningApps.org

 WordWell [\(https://wordwall.net/\)](https://wordwall.net/). Примеры визуализированных заданий на данной платформе представлены на рисунке 18.

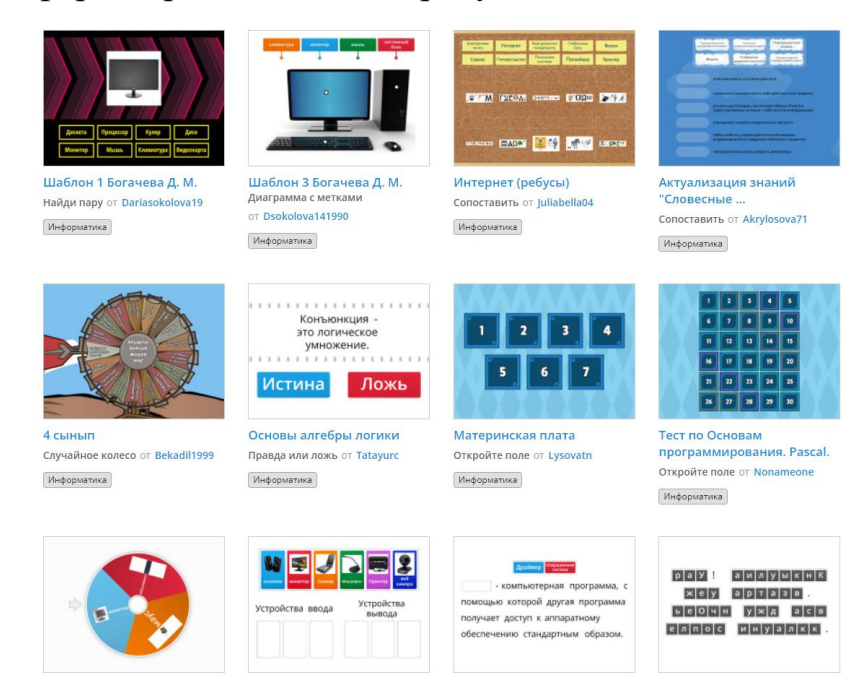

Рисунок 18 – Примеры визуализированных заданий на платформе WordWell

Также существует множество других сервисов, которые позволяют визуализировать информацию:

Создание интерактивных плакатов Glogster [\(https://edu.glogster.com/\)](https://edu.glogster.com/);

– Рисование и создание графиков Сасоо – [\(https://cacoo.com/\)](https://cacoo.com/);

 Визуализация рефлексии по ключевым словам Wordle [\(https://wordle.nyc/\)](https://wordle.nyc/);

Построение кластеров Boobl.us [\(https://bubbl.us/\)](https://bubbl.us/);

Интеллектуальные карты MindMeister [\(http://www.mindmeister.com/ru\)](http://www.mindmeister.com/ru);

Создание видеоинструкции Screencastle [\(http://screencastle.com/\)](http://screencastle.com/);

Облако слов WordsCloude [\(https://wordscloud.pythonanywhere.com/\)](https://wordscloud.pythonanywhere.com/).

Учитывая всё вышесказанное, следует отметить, что, несмотря на эффективность и важность визуализации, как действенного механизма обучения и донесения необходимой информации до обучающихся, нельзя использовать только современные формы визуализации, если хотим иметь понастоящему значимый результат. Нужно также активно использовать и ортодоксальные методы визуализации, несущие в себе стимулирование поисковой деятельности учащихся, благодаря чему будут развиваться критическое мышление и рефлексия.

Применение в процессе обучения информатике перечисленных интерактивных средств визуализации расширяет возможности обучения: повышается самостоятельность обучающихся; развивается ИКТкомпетентность как учителя, так и обучающихся; появляется возможность получения мгновенной обратной связи и т. д. Можно с уверенностью сказать, что на сегодняшний день эффективность преподавания и получения образования в школе на 70 % зависит от способности педагога использовать средства визуализации, которая помогает ему более совершенно донести материал до обучающихся, а последним – усвоить его в полном объеме. Чем выше эффективность использования этих средств – тем лучше результат.

Таким образом, в современном образовательном процессе недостаточно ораторского искусства учителя, сегодня урок – это не просто информативная единица, а сложный, личностно-формирующий и социализирующий элемент.

В сложившихся условиях информатизации общества необходимо дополнить образовательный процесс современными ресурсами, в том числе образовательным контентом в визуальной форме, который можно воспроизвести или использовать как с применением электронных ресурсов, так и без них.

<span id="page-30-0"></span>**2 Методические особенности использования визуализации учебной информации при обучении информатике (на примере темы «Элементы теории множеств и алгебры логики») в 10-х классах**

<span id="page-30-1"></span>**2.1 Анализ учебного материала на предмет наличия визуализации учебной информации (на примере темы «Элементы теории множеств и алгебры логики»)**

Приступая к работе с обучающимися старшей школы, прежде всего необходимо учитывать, что от класса к классу учебный материал усложняется и увеличивается в объемах, поддерживать мотивацию и интерес становится для учителя в разы сложнее. Поэтому современный учитель должен четко понимать, каким образом эффективно визуализировать учебную информацию так, чтобы не только поддерживать мотивацию и интерес, но и повышались результаты обучения. Из исследований психологов известно о развитом клиповом мышлении современных школьников, которых отличает скорость восприятия образов, визуальность, эмоциональность, ассоциативность. Не являются исключением и учащиеся старших классов.

Основная учебная информация по предметам, в том числе и информатике содержится в учебниках и учебных пособиях, по которым осуществляется процесс обучения. Существует определенный перечень федеральных учебников, которые рекомендованы для изучения на всех этапах обучения, как профильного, так и базового уровня. Из данного перечня были выбраны несколько учебников разных авторов для анализа на наличие в них визуализированной учебной информации по основам логики и теории множеств. Изучение основ логики является одной из непростых для понимания темой, где много условных обозначений, формул, большие по объему формулировки логических задач и т. д., но в то же время дает почву для множества вариаций представления информации по данной теме с помощью различных средств визуализации, выделенных в параграфе 1.2. Это и работа с

множествами с помощью кругов Эйлера, и решение задач с помощью таблиц истинности, графов, блок-схем.

В виду этого, на начальном этапе эксперимента был проведен анализ учебников информатики для 10-х классов на предмет визуализированной информации по теме «Элементы теории множеств и алгебра логики», которые упоминаются в федеральном списке рекомендованных учебников и наиболее часто используются школами в учебной программе.

В учебном пособии Л. Л. Босовой, А. Ю. Босовой «Информатика. 10 класс» [7] учебный материал сведен в одну общую главу «Элементы теории множеств и алгебра логики», с разделением на 6 тем, которые представлены на рисунке 19.

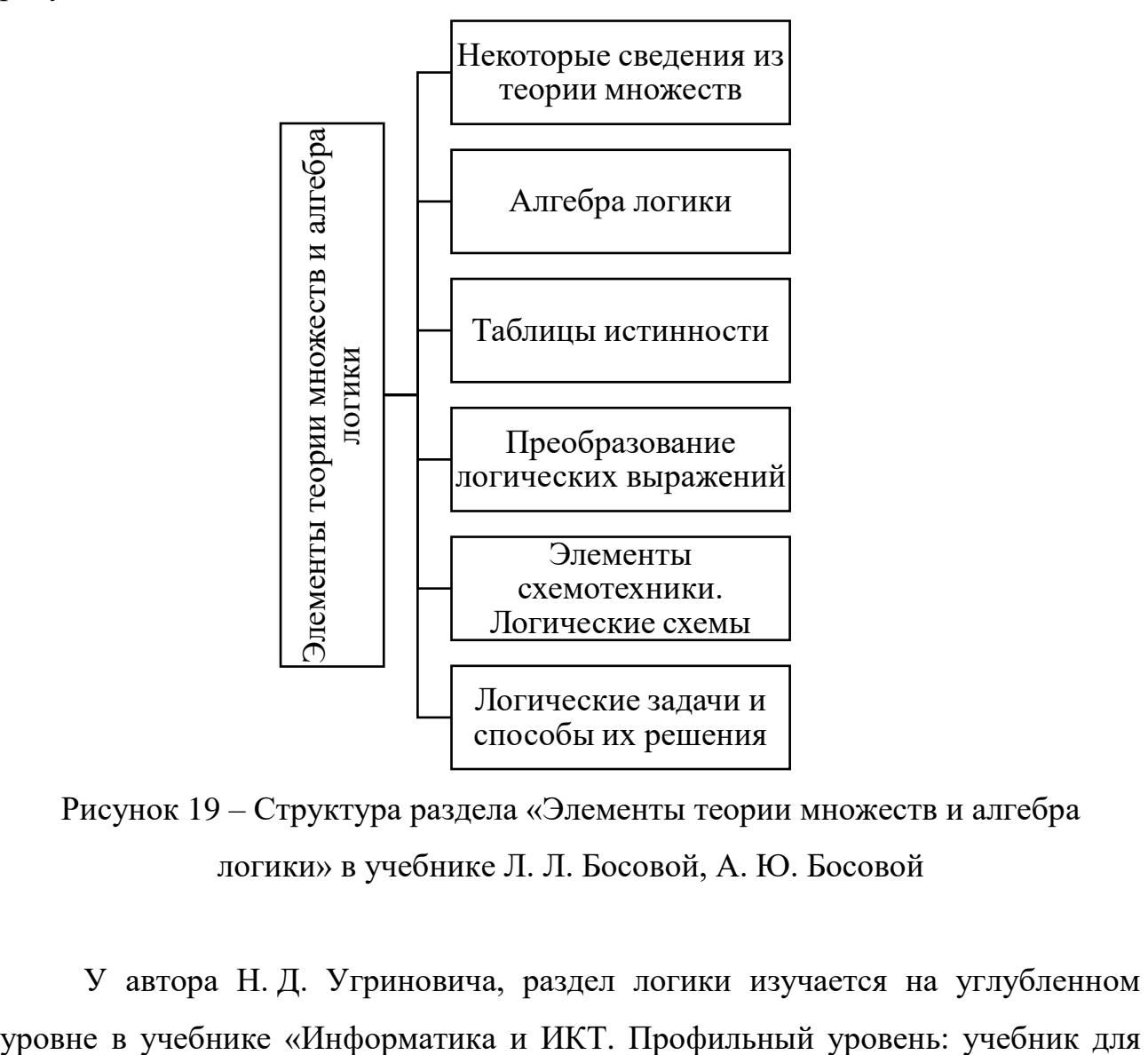

Рисунок 19 – Структура раздела «Элементы теории множеств и алгебра логики» в учебнике Л. Л. Босовой, А. Ю. Босовой

У автора Н. Д. Угриновича, раздел логики изучается на углубленном

10 класса» [36], где учебная информация сведена в отдельную главу «Основы логики и логические основы компьютера» с подразделением на три параграфа, каждый из которых разделен на темы, в зависимости от предметного содержания (рисунок 20).

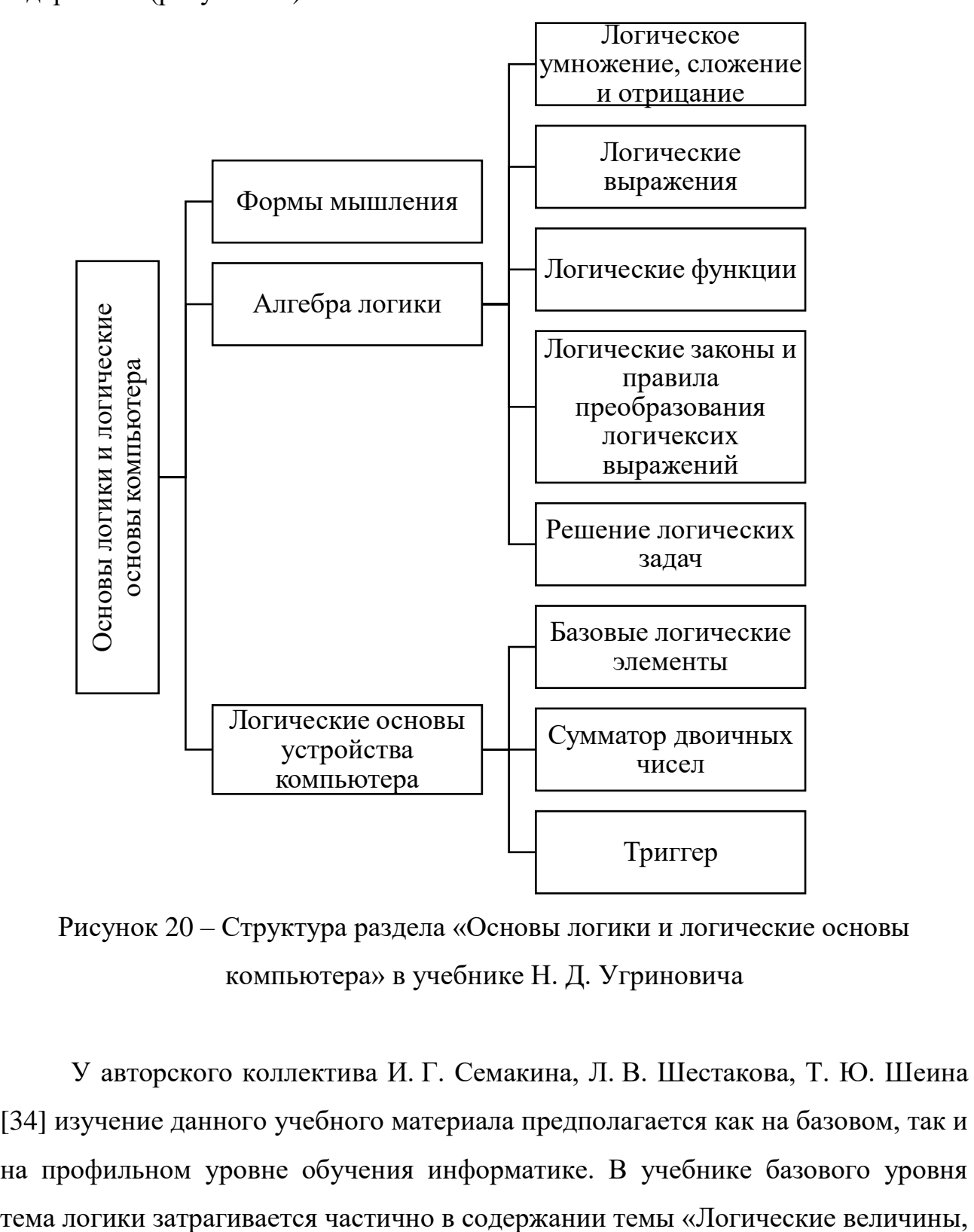

Рисунок 20 – Структура раздела «Основы логики и логические основы компьютера» в учебнике Н. Д. Угриновича

У авторского коллектива И. Г. Семакина, Л. В. Шестакова, Т. Ю. Шеина [34] изучение данного учебного материала предполагается как на базовом, так и на профильном уровне обучения информатике. В учебнике базового уровня операции, выражения», где информация используется для повторения и последующего углубления. Учебник профильного уровня имеет разделение на 2 части. Основная информация по данному разделу представлена в первой части, где выделена в отдельный параграф «Логические основы обработки информации» с разделением на 5 тем. Также изучение второй части УМК начинается с изучения логических основ компьютера и выделен в отдельный одноименный параграф с подразделением на 2 темы (рисунок 21). На наличие визуализации будет рассмотрена 1 часть учебника профильного уровня.

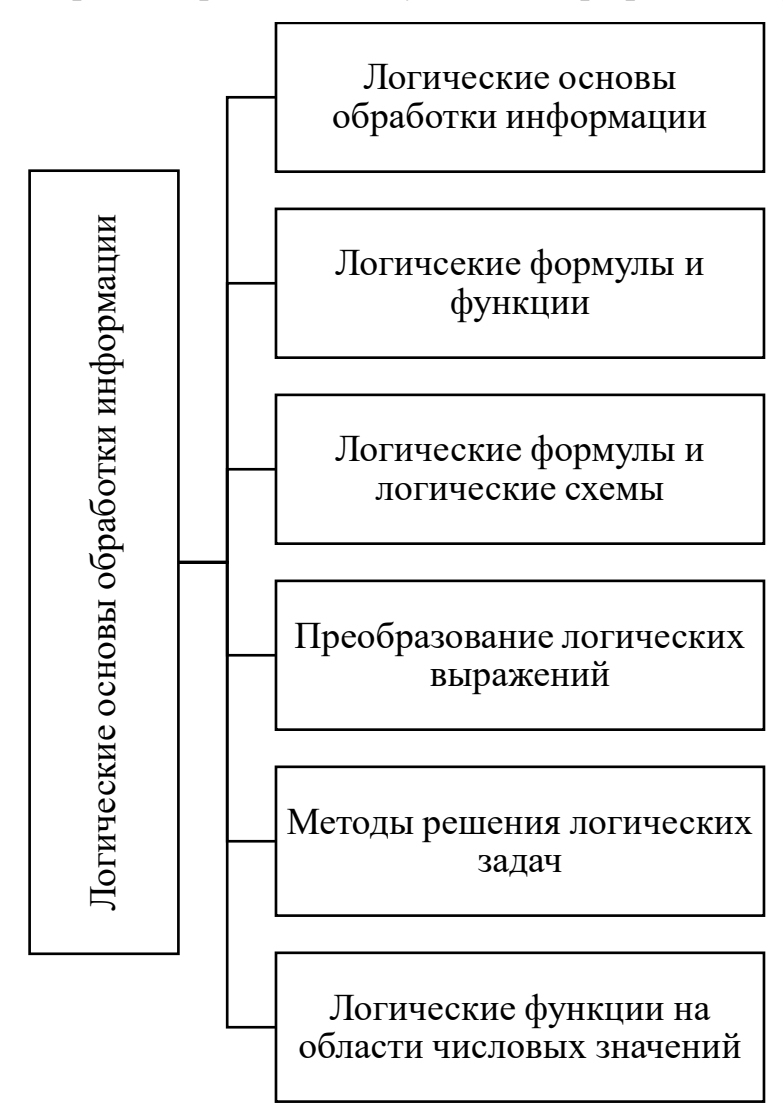

Рисунок 21 – Структура раздела по основам логики в учебнике И. Г. Семакина, Л. В. Шестакова, Т. Ю. Шеина

В учебном пособии К. Ю. Полякова, Е. А. Еремина [29] материал выделен в отдельный параграф «Логические основы компьютеров», в рамках которого представлено 8 тем (рисунок 22).

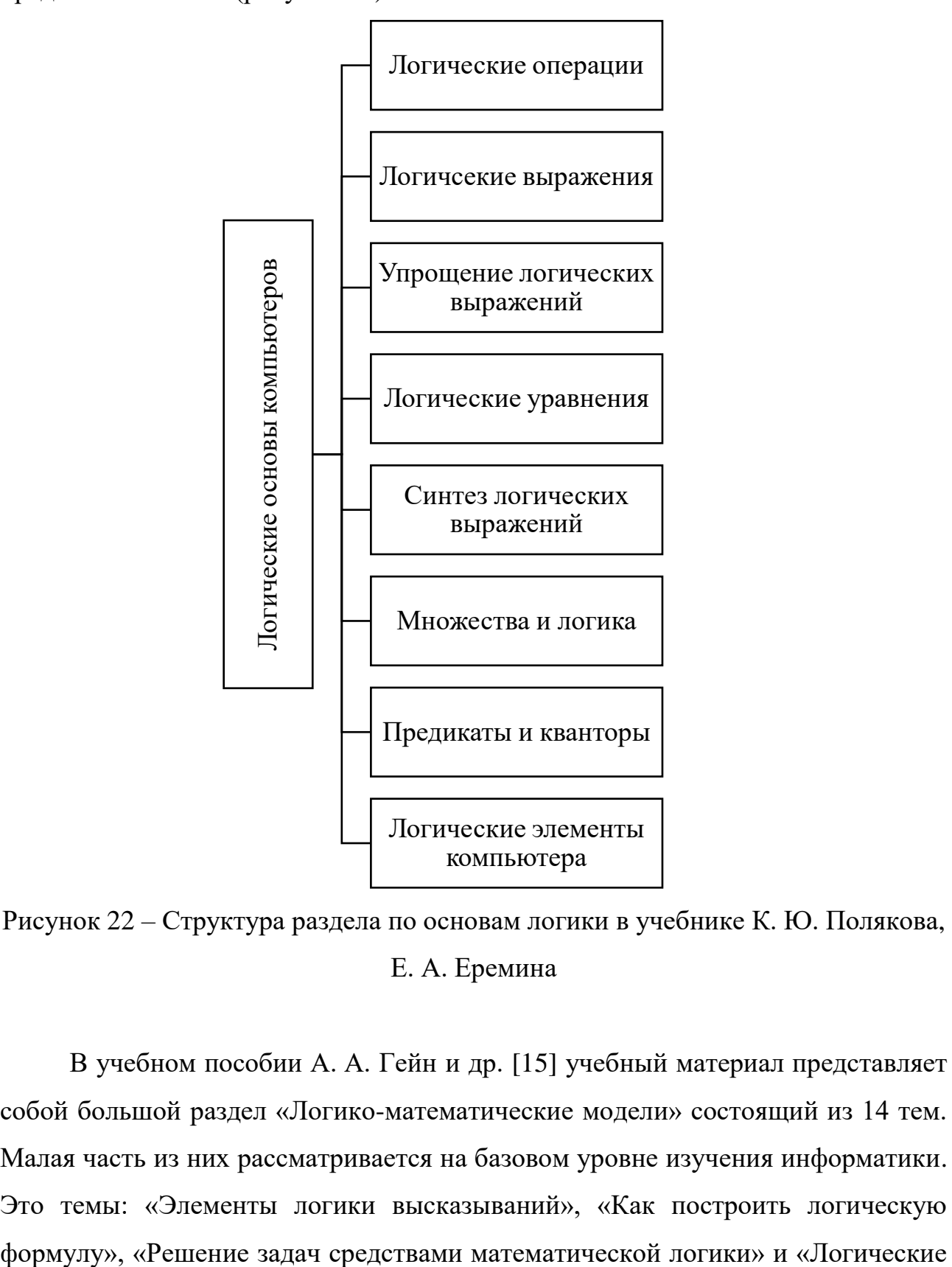

Рисунок 22 – Структура раздела по основам логики в учебнике К. Ю. Полякова, Е. А. Еремина

В учебном пособии А. А. Гейн и др. [15] учебный материал представляет собой большой раздел «Логико-математические модели» состоящий из 14 тем. Малая часть из них рассматривается на базовом уровне изучения информатики. Это темы: «Элементы логики высказываний», «Как построить логическую функции и логические выражения», остальные же направлены на углубленное изучение основ логики.

Таким образом, наиболее эффективно с точки зрения поиска и усвоения материала по теме «Элементы теории множеств и алгебра логики» в используемых на сегодняшний день учебниках по информатике для 10-х классов, представлен в учебных пособиях Л. Л. Босовой [7] и К. Ю. Полякова, Е. А. Еремина [29]. В прочих же проанализированных учебных пособиях материал по теории множеств и алгебре логики представлен либо не в полном объеме, либо менее эффективно для восприятия его учащимися на базовом уровне изучения информатики. Рассмотрим объём материала по изучению основ логики, содержащемся в каждом из представленных учебников, с помощью таблицы 2 и диаграммы (рисунок 23).

Таблица 2 – Объем материала по изучению основ логики в учебниках информатики

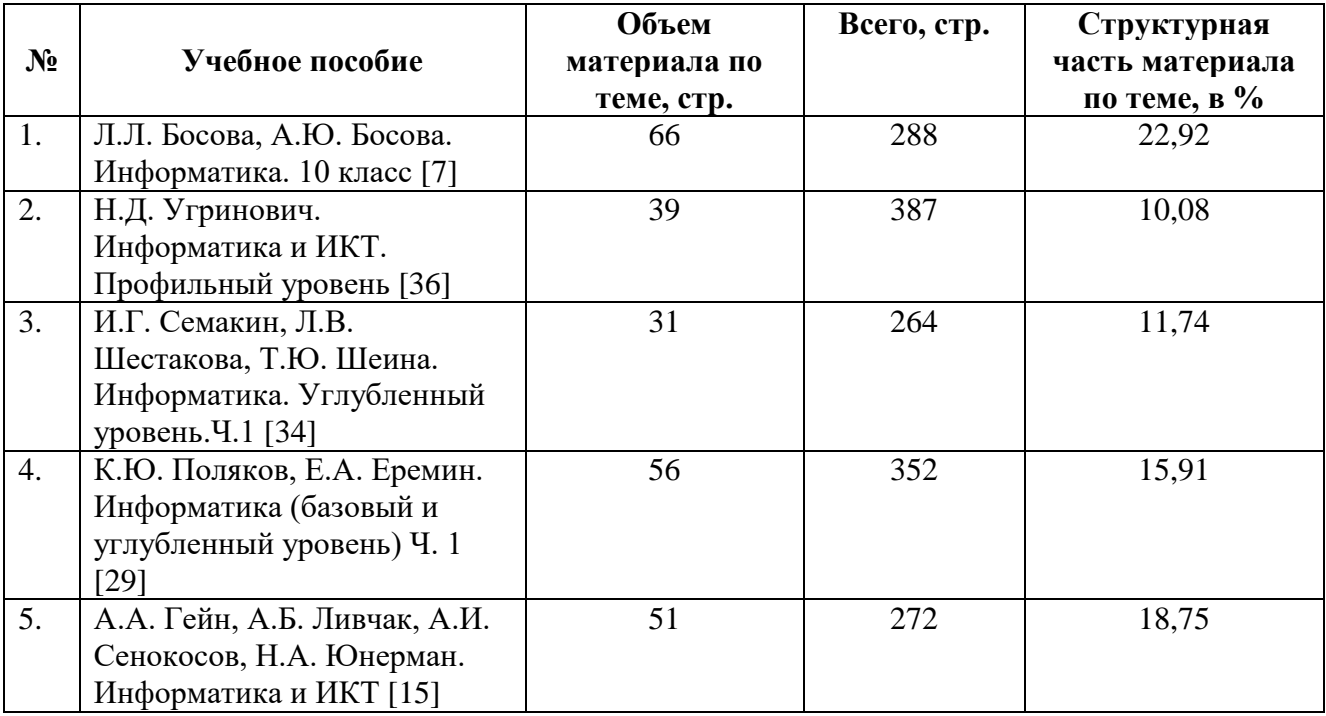

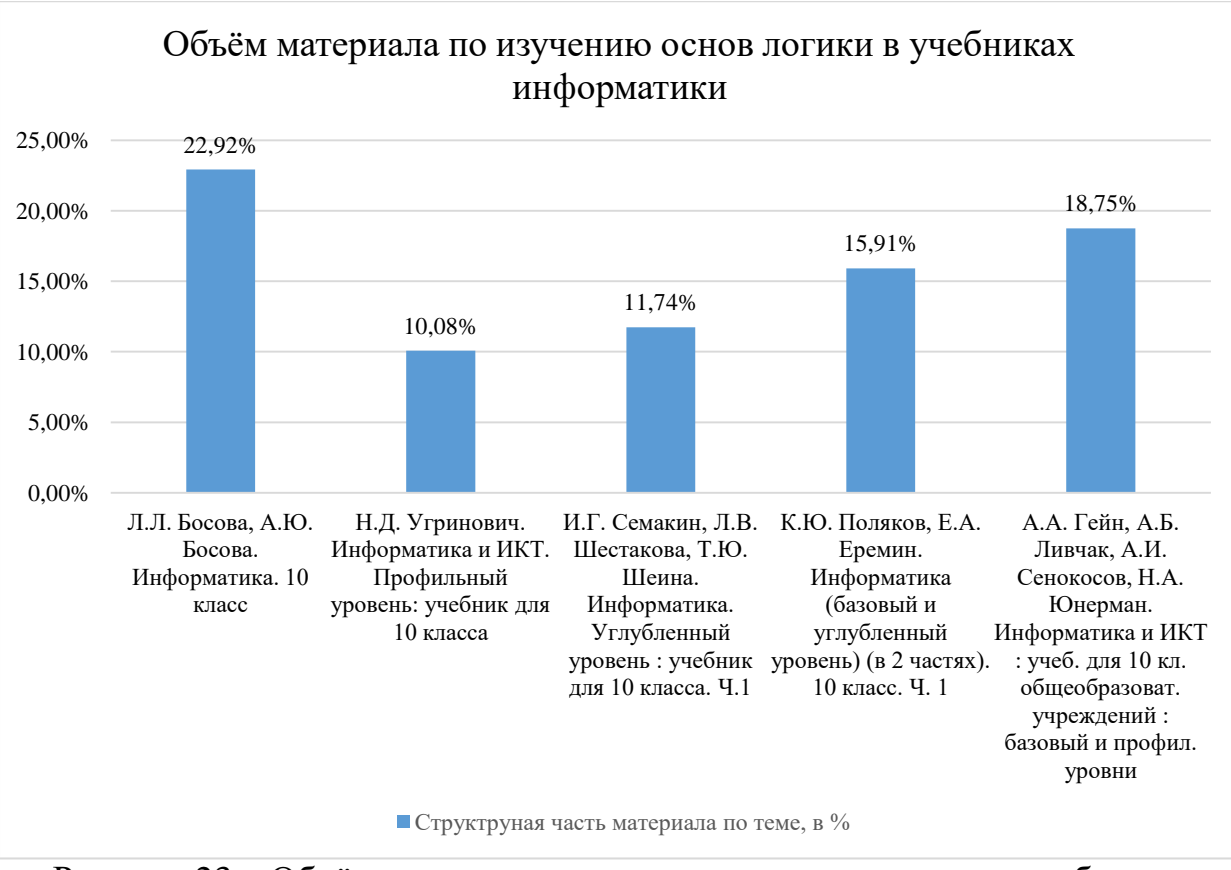

Рисунок 23 – Объём материала по изучению основ логики в учебниках информатики

Наиболее детализировано и развёрнуто материал по разделу «Элементы теории множеств и алгебра логики» из проанализированных учебников по информатике, представлен в учебном пособии Л. Л. Босовой, А. Ю. Босовой «Информатика. 10 класс» [7].

Рассматривая визуализацию в параграфе 1.1 как метод, предполагающий активизацию и развитие когнитивного мышления, особый интерес для нас представляют задачи «в которой графический образ явно или неявно задействован в условии, задает метод решения задачи, создает опору каждому этапу решения либо явно или неявно сопутствует на определенных этапах ее решения.» [39, c. 16]. Такие задачи определяются как «визуализированные задачи».

В рамках данной работы будем использовать следующие условные обозначения (рисунок 24):

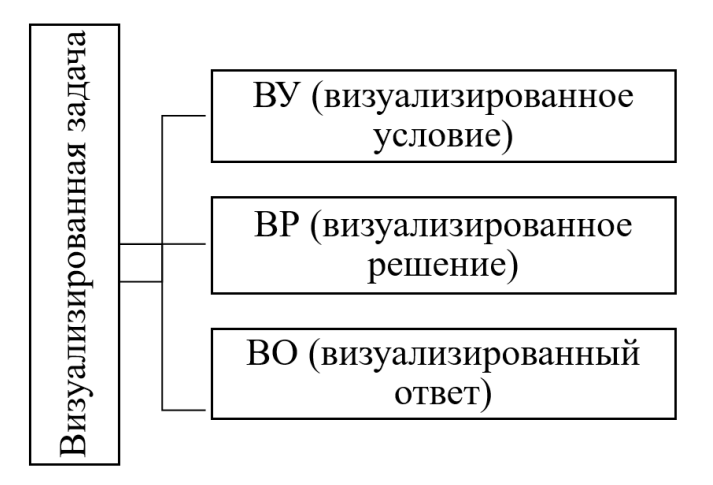

Рисунок 24 – Типы визуализированных задач

Задача типа ВУ предполагает, что в условии содержится визуальный элемент, который поясняет или дополняет условие для более полного его понимания или создает предпосылку для последующего решения.

В задачах типа ВР в неявном виде используется решение с помощью визуальных средств. Задачи этого типа представляют некоторую методическую составляющую, поэтому не были учтены в анализе.

В задачах с визуализированным ответом (тип ВО), результатом является составление графической модели на основе данных условия задачи.

Уровень визуализации рассчитаем, как отношение количества заданий с использованием средств визуализации к общему количеству заданий (в разделе) в учебных пособиях.

Данные для расчёта уровня визуализации информации при наличии заданий типа ВУ в учебниках информатики представлены в таблице 3. Таблица 3 – Анализ учебников информатики по разделу «Элементы теории множеств и алгебра логики» на предмет наличия заданий типа ВУ

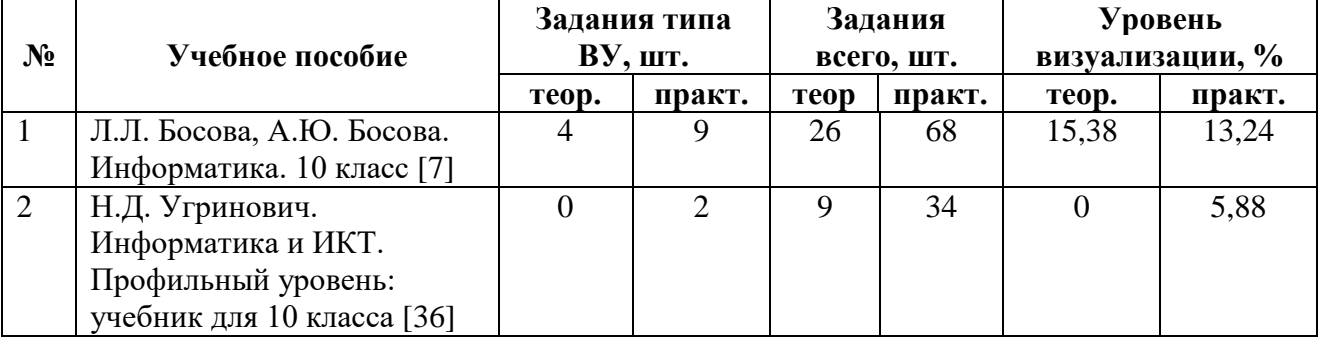

### Окончание таблицы 3

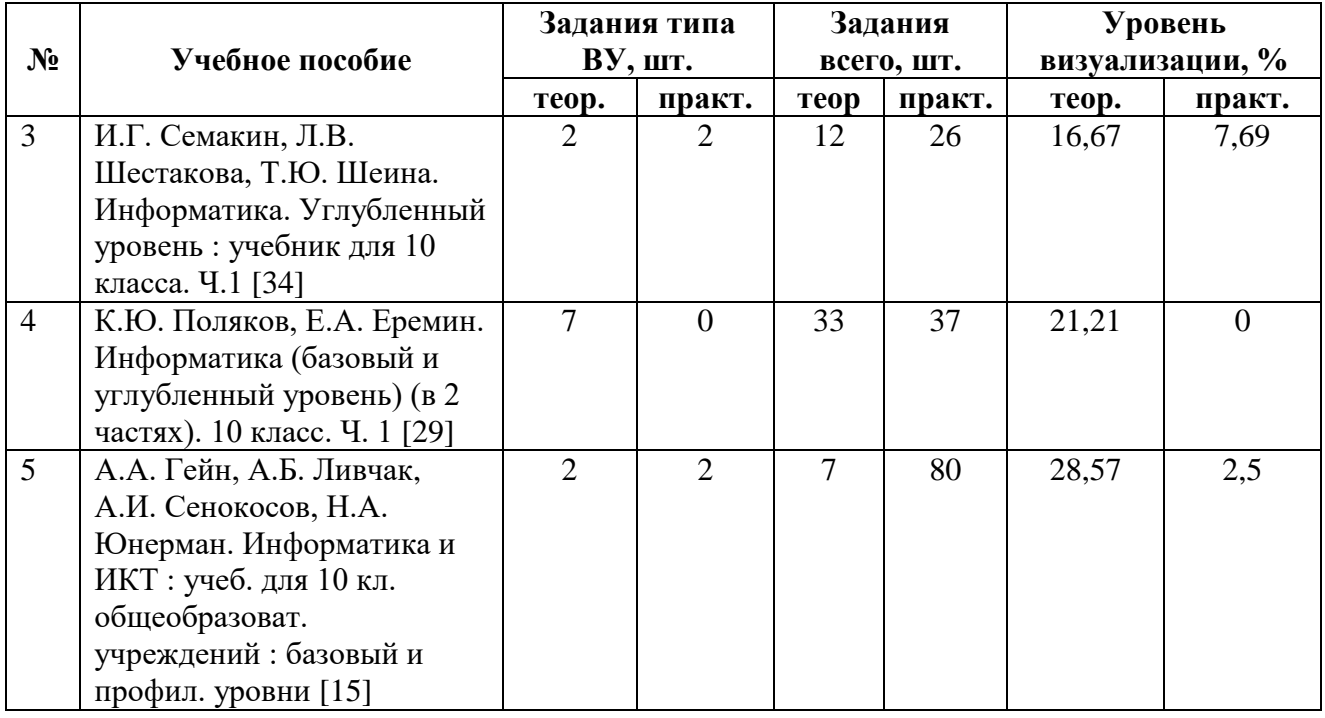

В таблице 3 отдельно подсчитаны проценты визуализированных задач, которые предлагаются авторами в теоретической и практической частях. Очевидно, что практически во всех учебниках наблюдается очень низкий процент визуализированных задач из практической части пособий (последний столбец таблицы 3). Максимальное количество визуализированных задач составляет всего 13,24 % в учебном пособии [7]. Наглядно совокупный уровень визуализации заданий типа ВУ (т. е. задания из теоретической и практической частей) в учебниках информатики для 10-х классов по разделу «Элементы теории множеств и алгебра логики» представлен на диаграмме (рисунок 25).

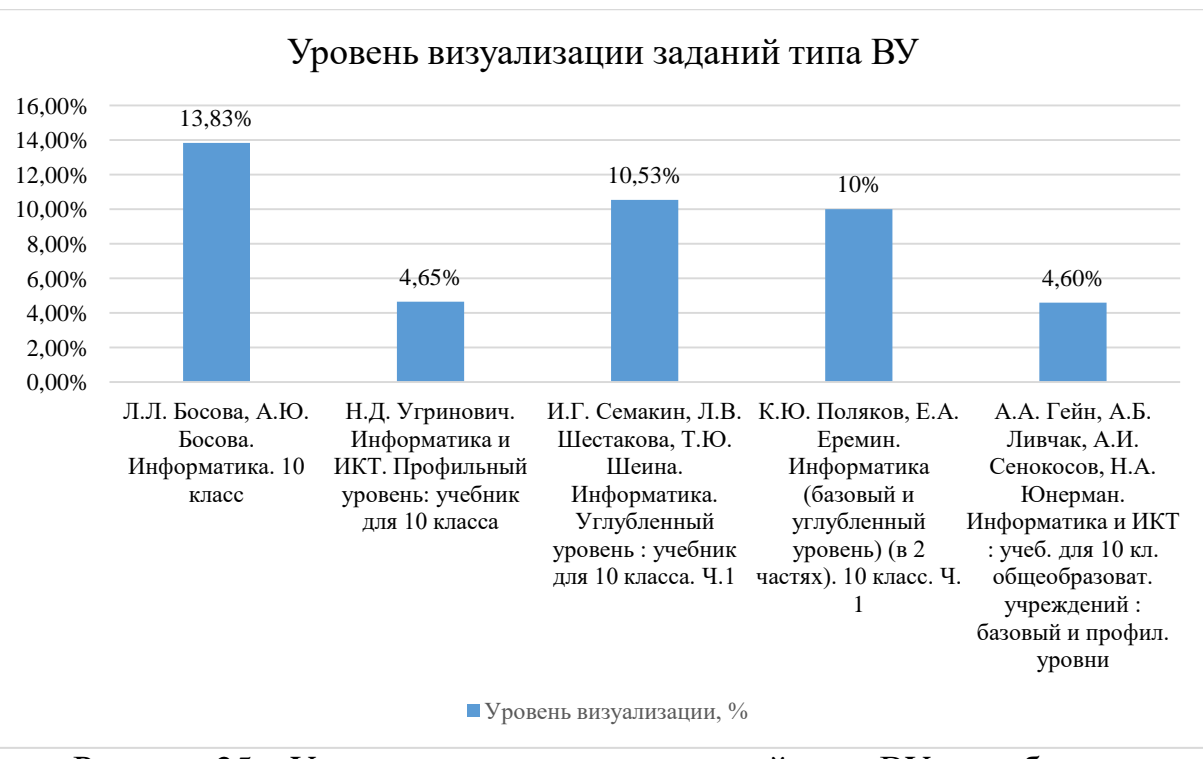

Рисунок 25 – Уровень визуализации заданий типа ВУ в учебниках информатики для 10-х классов

Как видно из диаграммы, максимальный процент визуализированных задач наблюдается в пособии [7], но не превышает 14 %. Это говорит о недостаточном уровне визуализации в пособиях по информатике, рекомендованных министерством просвещения.

Далее, рассчитаем уровень визуализации с использованием данных о количестве заданий типа ВО. Полученные результаты представлены в таблице 4. Как видно из таблицы 4, уровень визуализации для указанного типа визуализированных задач выше, чем для задач типа ВУ. Максимальное количество визуализированных задач типа ВУ из практической части пособий составляет 41,18 % в учебном пособии [36].

Таблица 4 – Анализ учебников информатики по разделу «Элементы теории множеств и алгебра логики» на предмет заданий типа ВО

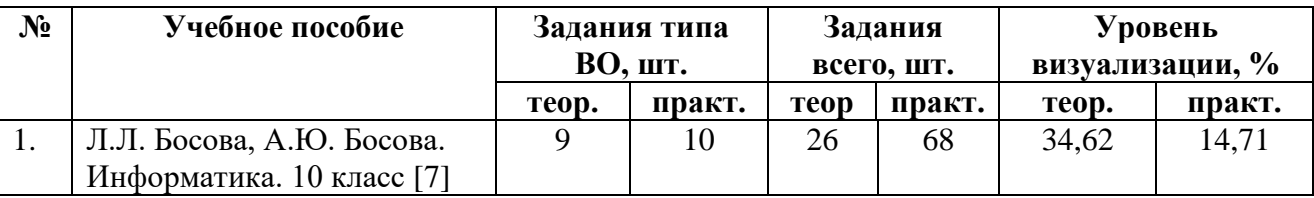

Окончание таблицы 4

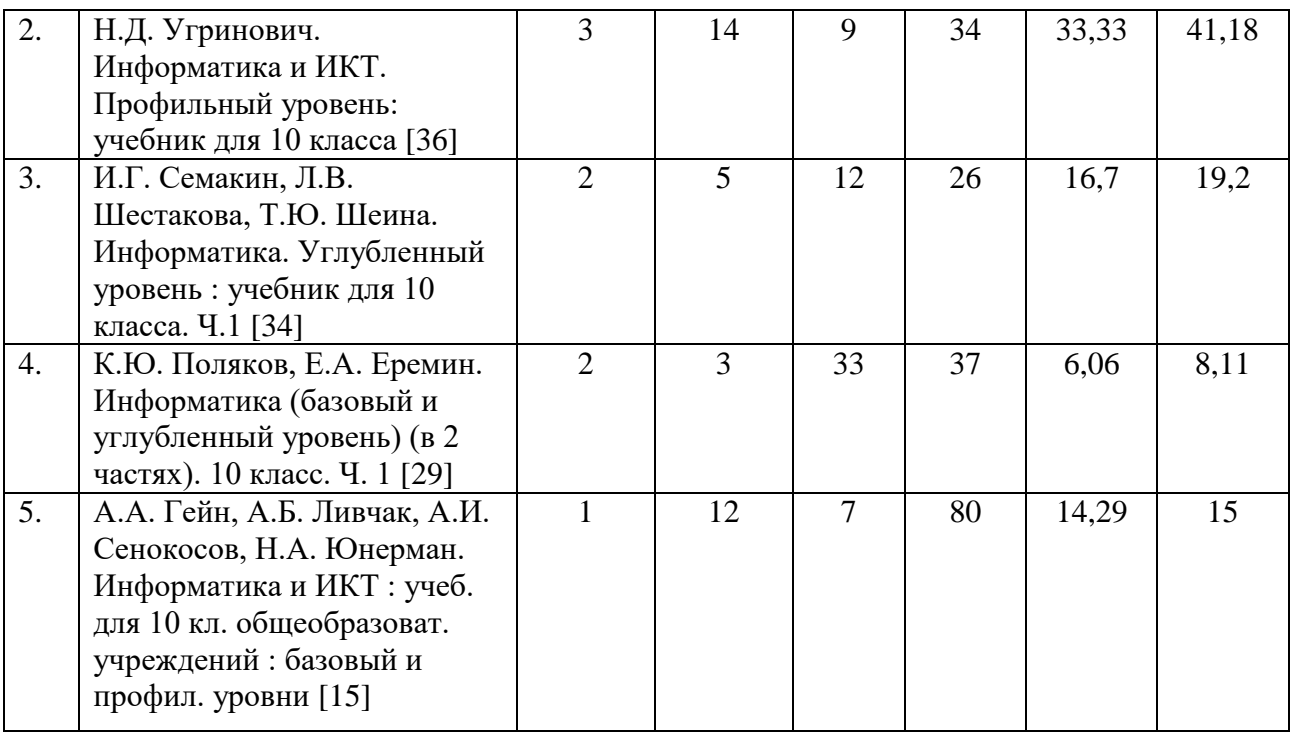

Наглядно уровень визуализации заданий типа ВО по разделу «Элементы теории множеств и алгебра логики» в учебниках информатики для 10-х классов можно проследить на диаграмме (рисунок 26).

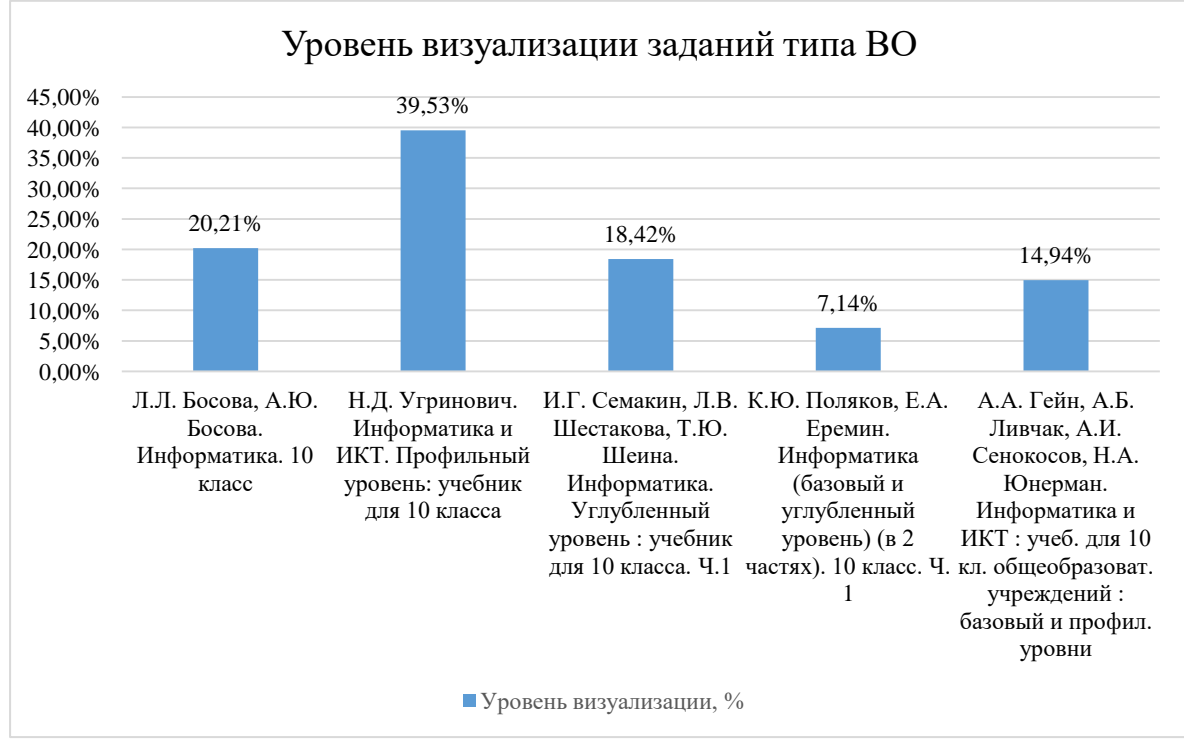

Рисунок 26 – Уровень визуализации заданий типа ВО

Таким образом, было выявлено, что значительно небольшая доля визуализированной учебной информации в виде визуализированных задач типа ВУ и ВО представлена в федеральных учебниках по информатике. Следует отметить, что в количественном соотношении большее количество визуализированных заданий в учебниках информатики имеют тип, предполагающий визуализированный ответ (39,53 %) в учебнике Н. Д. Угриновича [36]. В учебнике Л. Л. Босовой [7] наблюдаются средние показатели уровня визуализации, что говорит о недостатке визуализированных заданий, что, в свою очередь, может затруднять процесс усвоения учебного материала в полной мере, снижать интерес к обучению и сказываться на его эффективности.

<span id="page-41-0"></span>**2.2 Описание опытно-экспериментальной работы по использованию визуализации учебной информации при обучении информатике в 10-х классах (на примере темы «Элементы теории множеств и алгебры логики»)**

На формирующем этапе эксперимента в перспективе усилить визуализированную составляющую при обучении информатике в 10-х классах была организована и проведена опытно-экспериментальная работа, целью которой являлось подтверждение гипотезы исследования, а именно показать эффективность применения визуализации учебной информации в процессе обучения информатике в 10-х классах (на примере темы «Элементы теории множеств и алгебры логики»). Опытно-экспериментальная работа проводилась на базе МБОУ «СОШ № 9», г. Лесосибирска. Репрезентативная выборка состояла из учащихся 10-х классов в количестве 26 человек. Экспериментальная группа (10 «Б» класс) – 13 человек. Контрольная группа  $(10 \times B)$ » класс) – 13 человек.

Исследуемые классы примерно на одном уровне успеваемости, не относятся к категории сильных или слабых. Средняя оценка успеваемости в 10 «Б» классе – 4,2, в 10 «В» – 3,8. Эксперимент проходил в естественных условиях, до начала эксперимента учащиеся контрольной и экспериментальной группы находились в одинаковых начальных условиях, что позволило получить объективные результаты проведенного исследования.

В ходе эксперимента на протяжении некоторого времени в экспериментальной группе обучение осуществлялось с использованием разработанного дидактического материала, а в контрольной – по традиционной методике. Разработанные дидактические материалы по разделу «Элементы теории множеств и алгебра логики» на основе учебника Л. Л Босовой [7] представляют собой рабочие листы. При разработке визуализированных дидактических материалов учитывался анализ учебников, проведенный в параграфе 2.1, вследствие чего основной акцент был сделан на визуализированных задачах типа ВУ.

Работа с листами возможна в двух вариантах: в виде печатного раздаточного материала и интерактивный, цифровой вариант листа для работы за компьютерами. Рабочие листы состоят из 2 страниц, на одном из которых с помощью средств визуализации предполагается работа с теоретическим материалом, а на второй – комплекс практических заданий.

При реализации формирующего этапа эксперимента дидактические материалы использовались на разных этапах урока.

На уроке по теме «Основные законы алгебра логики» рабочие листы использовались в качестве раздаточного материала (Приложение Б). На этапе актуализации знаний учащиеся самостоятельно выполняли задание на соответствие, где было необходимо вспомнить определения основных понятий алгебры логики и соединить их с соответствующим термином. После чего, на этапе изучения нового материала, учащиеся работали с теоретическим материалом учебника по данной теме, с помощью которого выполняли задание, где требовалось заполнить пропуски в соответствующей таблице. Таким

образом, у учащихся сформировался опорный конспект по основам рассмотренной темы, который впоследствии может быть использован для повторения и быстрого восстановления в памяти пройденного материала. На этапе первичного понимания и закрепления полученных знаний, учащиеся выполняли комплекс задач, представленных с помощью средств визуализации (вставить пропуски в таблице истинности, найти и исправить ошибку в таблице истинности, доказательство законов с использованием кругов Эйлера, определить закон логики, изображенный с использованием кругов Эйлера). По окончании урока листы с выполненными заданиями были сданы на проверку.

На уроке по теме «Преобразование логических выражений» учащиеся работали с интерактивным вариантом рабочего листа (Приложение В). Заполнение рабочих листов осуществлялось на этапе закрепления в качестве практической самостоятельной работы. Учащиеся выполняли задание на восстановление знаний о порядке выполнения логических операций, им требовалось в кружок напротив названия каждой операции записать её порядковый номер, после чего по материалу учебника записать в форму алгоритм составления логического выражения по таблице истинности и выполнение ряда заданий на преобразование логических выражений (упростить логическое выражение, найти решение логического выражения с помощью таблицы истинности, составить логическое выражение по таблице истинности, записать логическое выражение, которому соответствует дерево решений, и упростить его).

На уроке «Элементы схемотехники. Логические схемы» (Приложение Г), учащиеся работали с печатным вариантом листа. На этапе изучения нового материала, учащиеся совместно с учителем обсуждали и заполняли по материалу учебника пропуски в ментальную карту, после чего выполняли задания на отработку понимания алгоритма составления логических схем, составление выражений по заданным логическим схемам и на понимание и знание структурных элементов логических схем. По окончании урока листы с выполненными заданиями были сданы на проверку.

На уроке «Логические задачи и способы их решения» (Приложение Д) учащиеся работали с интерактивным вариантом. Материал рабочего листа использовался в качестве практической работы на этапе закрепления и первичного понимания, где учащимся было необходимо решить ряд логических задач, представленных с использованием визуальных элементов (таблиц, рисунков, фигур).

На контрольном этапе исследования, была проведена контрольная работа для сравнения результатов учащихся, которые изучали данный раздел с использованием визуализированного дидактического материала с результатами учащихся, которые изучали данный раздел в традиционной форме. Контрольная работа состояла из двух частей. Всего контрольная содержала 18 заданий (15 заданий части А, и 3 задания части Б). Результаты контрольной работы представлены на диаграмме (рисунок 27).

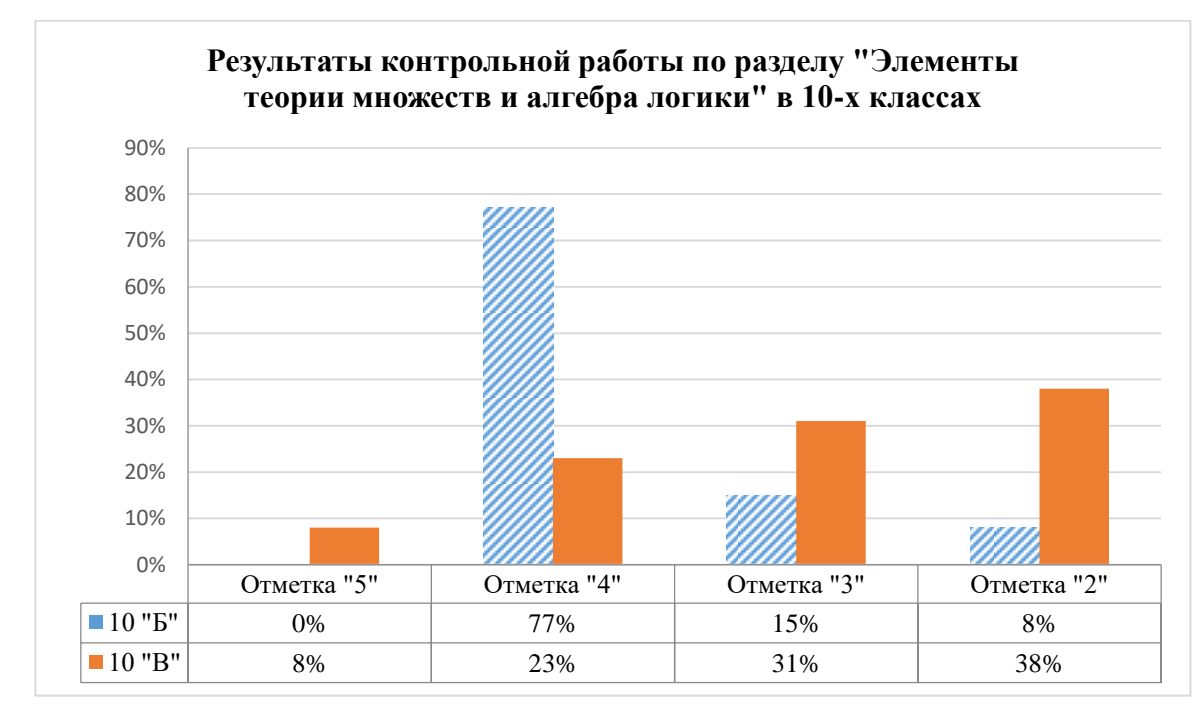

Рисунок 27 – Результаты контрольной работы по разделу «Элементы теории множеств и алгебра логики» для 10-х классов

По результатам контрольной работы, проведенной в контрольной и экспериментальной группах, можно сделать вывод о том, что в 10 «Б» классе доля отметок «4» и «5» составляет 77 %, что свидетельствует о высоком

качестве выполненной работе, в целом, успеваемость составляет («3», «4»,  $\langle 65 \rangle$  – 92 %. В 10 «В» качество обучения составляет 31 %, а успеваемость – 62 %. Таким образом, в 10 «Б» классе, где изучение данного раздела проводилось с использованием разработанного нами визуализированного дидактического материала, результаты оказались значительно лучше, следовательно, материал был усвоен более качественно. Из чего следует, что применение визуализации учебной информации при обучении информатике оказало положительный эффект и в перспективе может способствовать улучшению результатов обучения и по другим разделам информатики.

#### **ЗАКЛЮЧЕНИЕ**

<span id="page-46-0"></span>В бакалаврской работе была рассмотрена важная проблема – визуализация учебной информации.

Анализ теоретических подходов отечественных и зарубежных психологов и педагогов к данной проблематике позволил выявить, что в современных условиях визуализация учебной информации носит качественно новый характер представления и работы с информацией с целью обеспечения интенсификации обучения, развития критического и визуального мышления, активизации учебной и познавательной деятельности. В контексте данной работы под визуализацией в качестве рабочего определения мы использовали трактовку данную А. А. Вербицким [10], который понимает данный термин как «свертывание мыслительных содержаний в наглядный образ; будучи воспринятым, образ может быть развернут и служить опорой адекватных мыслительных и практических действий». А под визуализацией учебной информации понимаем технологию модификации учебной информации с помощью традиционных и информационно-коммуникационных средств визуализации в форму удобную для зрительного восприятия и анализа.

В ходе теоретического анализа и обобщения передового педагогического опыта были выделены особенности применения визуализации учебной информации при обучении информатике.

Для подтверждения гипотезы исследования был организован и проведен педагогический эксперимент на базе МБОУ «СОШ № 9 г. Лесосибирска».

На констатирующем этапе эксперимента в результате анализа учебников информатики на наличие предмета визуализации по теме «Элементы теории множеств и алгебра логики» выявлено, что в учебниках информатики разных авторов, где тема по изучению основ логики составляет почти четверть всего содержания учебного материала, содержится небольшое количество заданий,

которые в явной или неявной форме представляют собой работу с визуальными элементами.

На этапе формирующего эксперимента были разработаны визуализированные дидактические материалы на основе учебника Л. Л. Босовой [7] в виде рабочих листов, применяемых на протяжении изучения всего раздела «Элементы теории множеств и алгебра логики». Были выбраны экспериментальная (10 «Б» класс) и контрольная (10 «В» класс) группы.

Результаты контрольного этапа эксперимента подтверждают эффективность использования визуализации учебной информации при обучении информатике в 10-х классах, что позволило подтвердить гипотезу исследования.

Таким образом, задачи, поставленные в бакалаврской работе, успешно решены, тем самым цель работы достигнута.

#### **СПИСОК ИСПОЛЬЗОВАННЫХ ИСТОЧНИКОВ**

<span id="page-48-0"></span>1. Авдулова, И. В. Технология визуализации учебной информации / И. В. Авдулова // Сборник научных статей Международной научнометодической конференции. В 2-х томах. – 2018. – С. 86–90. – URL: https://elibrary.ru/item.asp?id=32623497&ysclid=l46p85nbg7302002967 (дата обращения: 11.02.2022).

2. Азимов, Э. Г. Новый словарь методических терминов и понятий (теория и практика обучения языкам) / Э. Г. Азимов, А. Н. Щукин. – Москва : Издательство ИКАР, 2009. – 448 с. – ISBN 978-5-7974-0207-7

3. Аранова, С. В. К вопросу о принципах визуального представления учебной информации / С. В. Аранова // Известия Российского государственного педагогического университета им. А. И. Герцена. – 2017. –  $N_2$ . 185. – С. 96–102.

4. Аранова, С. В. К методологии визуализации учебной информации. Интеграция художественного и логического / С. В. Аранова // Вестник Адыгейского государственного университета. Серия 3: Педагогика и психология. – 2011. – №. 2. – С. 18–24.

5. Барышкин, А. Г. Основные параметры визуализации учебной информации / А.Г. Барышкин, Н. А. Резник // Компьютерные инструменты в образовании. – 2005. – №. 3. – С. 38–44.

6. Богдановская, И. М. Информационные технологии в педагогике и психологии. Учебник для вузов. Стандарт третьего поколения / И. М. Богдановская. – Санкт-Петербург, 2018. – 304 c. – ISBN 978-5-496-01337- 6

7. Босова, Л. Л. Информатика. 10 класс : учебник / Л. Л. Босова, А. Ю. Босова. — Москва : БИНОМ. Лаборатория знаний, 2016. – 88 с. – ISBN 978-5-9963-3141-3

8. Бухараева, Л. Диалогическая педагогика Пауло Фрейре / Л. Бухарева // Высшее образование в России. – 2001. – №. 3. – С. 122–127.

9. Бьюзен, Т. Интеллект-карты. Полное руководство по мощному инструменту мышления» ; Манн, Иванов и Фербер / Т. Бьюзен. – Москва, 2019. – 208 с. – ISBN 978-5-00117-678-7

10. Вербицкий, А. А. Активное обучение в высшей школе: контекстный подход / А. А. Вербицкий. – Москва : Высшая школа, 1991. – 207 с. – ISBN 5- 06-002079-7

11. Ефремова, Т. Ф. Новый словарь русского языка. Толковословообразовательный : электронный словарь / Т. Ф. Ефремова. – Москва : Русский язык, 2000. – URL: https://www.efremova.info/ (дата обращения: 25.01.2022).

12. Жеребило, Т. В. Словарь лингвистических терминов. Издание 5-е, исправления и дополнения / Т. В. Жеребило. – Назрань : ООО «Пилигрим», 2010. – 486 с. – ISBN 978-5-98993-133-0

13. Заславская, О. Ю. Анализ возможностей визуализации и подходы к ее применению для обучения информатике учителей начальных классов в системе среднего профессионального образования / О. Ю. Засловская, Е. С. Пучкова // Вестник Российского университета дружбы народов. Серия: Информатизация образования. – 2015. – №. 3. – С. 7–13.

14. Зуфарова, А. С. Роль технологии визуализации в учебной информации / А.С. Зуфарова // Современное педагогическое образование. – 2020. –  $\mathbb{N}_2$ . 9. – С. 39–41.

15. Информатика и ИКТ : учебник для 10 класса общеобразовательных учреждений : базовый и профильный уровни / А .Г. Гейн, А. Б. Ливчак, А. И. Сенокосов, Н. А. Юнерман. – 2-е изд. – Москва : Просвещение, 2012. – 272 с. – ISBN 978-5-09-028705-0

16. Катханова, Ю. Ф. Визуализация учебной информации как педагогическая проблема / Ю. Ф. Катханова, Е. И. Корзмнова, С. Е. Игнатьев // Вестник Адыгейского государственного университета. Серия 3: Педагогика и психология. – 2018. – №. 4. – С. 51–59.

17. Князева, О. О. Реализация когнитивно-визуального подхода в обучении старшеклассников началам математического анализа : специальность 13.00.02 «Теория и методика обучения и воспитания (математика, уровень общего среднего образования)» : диссертация на соискание ученой степени кандидата педагогических наук / Князева Оксана Олеговна ; Омский государственный педагогический университет. – Омск, 2003. – 24 с.

18. Кондратенко, О. А. Дидактические принципы реализации когнитивновизуальной технологии в дистанционном обучении студентов / О. А. Кондратенко // Теория и практика общественного развития. – 2013. –  $N_2$ . 6. – C. 84–88.

19. Красноплахтова, Л. И. Визуализация как средство эффективного повышения уровня восприятия информации и обеспечения интенсификации обучения / Л. И. Красноплахтова, А. И. Танкаян // Интерактивная наука. –  $2018. - N_2$ . 6. – C. 34–36.

20. Кудряшова, Н. В. Кластер как когнитивно-визуальное интерактивное средство наглядности и возможности его использования в методике обучения русскому языку / Н. В. Кудряшова, Ю. Д. Соломатова // Вестник Оренбургского государственного педагогического университета. Электронный научный журнал. – 2018. – №. 4. – С. 295–310. URL: https://elibrary.ru/item.asp?id=36731576&ysclid=l4dhyt2b3r396472630 (дата обращения: 15.01.2022).

21. Лаврентьев, Г. В. Инновационные обучающие технологии в профессиональной подготовке специалистов / Г. В. Лаврентьев, Н. Б. Лаврентьева, Н. А. Неудахина // Барнаул : Изд-во Алт. ун-та. – 2002. – 231 с.

22. Лагун, А. В. Визуальное мышление старшеклассников / А. В. Лагун // Ученые записки Санкт-Петербургского имени В. Б. Бобкова филиала Российской таможенной академии. – 2011. – №. 2. – С. 227–232.

23. Лапшина, О. В. Интерактивный рабочий лист как средство самостоятельной работы учащихся / О. В. Лапшина, Я. Г. Крылатова //

 $1<sub>c</sub>$ 

Современные проблемы теоретической и экспериментальной химии. – 2020. – С. 252–253.

24. Лихачева, М. Е. Визуализация как средство повышения эффективности учебного процесса на занятиях по русскому языку как иностранному / М. Е. Лихачева // Инновационное образовательное пространство: теория и практика обучения иностранным языкам и русскому языку как иностранному в высшей школе. – 2017. – С. 53–72. – URL: https://elibrary.ru/item.asp?id=30562951&ysclid=l46zeu6tzx208556516 (дата обращения: 27.02.2022).

25. Макарова, Е. А. Теория схем: когнитивные конструкты и типы схем / Е. А. Макарова // Перспективные информационные технологии и интеллектуальные системы. – 2006. – №. 1. – С. 18–26. – URL: <https://elibrary.ru/item.asp?id=9273071> (дата обращения: 14.12.2022).

26. Манько, Н. Н. Когнитивная визуализация дидактических объектов в активизации учебной деятельности / Н. Н. Манько // Известия Алтайского государственного университета. – 2009. –  $N_2$ . 2. – С. 22–28.

27. Педагогический энциклопедический словарь / главный редактор Б. М. Бим-Бад. – 3-е издание – Москва : Большая Российская энциклопедия, 2009. – 528 с. – ISBN 978-5-85270-230-2

28. Покудов, О. А. Визуализация учебной информации средствами ИКТ / О. А. Покудов // Евразийский научный журнал. – 2016. – №. 6. – С. 428–429.

29. Поляков, К. Ю. Информатика. Углубленный уровень : учебник для 10 класса : в 2 ч. Ч. 1 / К. Ю. Поляков, Е. А. Еремин. – Москва : БИНОМ. Лаборатория знаний, 2013. – 344 с. – ISBN 978-5-9963-1416-4

30. Полякова, Е. В. Применение способов и методов визуального мышления в современном образовании / Е. В. Полякова // Известия южного федерального университета. Технические науки. – 2012. – №. 10. – С. 120–124.

31. Рапуто, А. Г. Визуализация как неотъемлемая составляющая процесса обучения преподавателей / А. Г. Рапуто // Международный журнал экспериментального образования. – 2010. – №. 5. – С. 138–141.

32. Савельева, С. В. О возможности решения проблемы визуализации учебной информации в процессе изучения дисциплины «Информатика» / С. В. Савельева, И. Х. Валеева // Инновационное развитие профессионального образования. – 2019. – №. 2. – С. 50–55.

33. Савченко, В. Н. Начала современного естествознания : тезаурус : учебное пособие / В. Н. Савченко, В. П. Смагин. – Ростов-на-Дону : Феникс, 2006. – 336 с. — ISBN 5-222-09158-9

34. Семакин, И. Г. Информатика. Углубленный уровень : учебник для 10 класса : в 2 ч. Ч. 1 / И. Г. Семакин, Т. Ю. Шеина, Л. В. Шестакова. – Москва : БИНОМ. Лаборатория знаний, 2014. – 184 с. – ISBN 978-5-9963-1811-7

35. Тихонова, И. В. Реализация принципа визуализации в процессе обучения / И. В. Тихонова, И. И. Иванов, П. Г. Омарова // Проблемы современного педагогического образования. – 2018. – №. 60–1. – С. 307–309.

36. Угринович, Н. Д. Информатика и ИКТ. Профильный уровень : учебник для 10 класса / Н. Д. Угринович. – 3-е издание, исправления. – Москва : БИНОМ. Лаборатория знаний, 2008. – 387 с. – ISBN 978-5-94774-828- 4

37. Федосова, О. А. О значении визуализации учебной информации / О. А. Федосова, Е. Н. Соколина // Проблемы педагогики. – 2018. – №. 3. – С. 96–99.

38. Фирер, А. В. Визуализация учебной информации как средство развития познавательных универсальных учебных действий школьников при обучении алгебре / А. В. Фирер // Вестник Красноярского государственного педагогического университета им. В. П. Астафьева. – 2016. – №. 2. – С. 231– 235.

39. Фирер, А. В. Развитие познавательных универсальных учебных действий учащихся основной школы при обучении понятиям функциональной линии алгебры средствами визуализации : специальность 13.00.02 «Теория и методика обучения и воспитания (математика)» : диссертация на соискание

ученой степени кандидата педагогических наук / Фирер Анна Владимировна ; Сибирский федеральный университет. – Красноярск, 2018. – 24 с.

40. Фридман, Л. М. Наглядность и моделирование в обучении / Л. М. Фридман. – Москва: Знание, 1984. – 80 с.

41. Хуторской, А. В. Методологические основания применения компетентностного подход к проектированию образования / А. В. Хуторской // Высшее образование в России. – 2017. – №. 12. – С. 85–91.

42. Черкасова, Л. В. Технология визуализации учебного материала как способ формирования у школьников информационной компетентности / Л. В. Черкасова // Вестник Сургутского государственного педагогического университета. – 2019. – №. 1. – С. 14.

43. Caviglia, G. From data to knowledge. Visualizations as transformation processes within the dik continuum / G. Caviglia, P. Ciuccarelli, L. Masud, D. Ricci, Fr. Valsecchi. – 2010. – С. 445–449. – URL: http://ru.scribd.com/doc/47907108/Luca-Masud-IV10 (дата обращения: 29.01.2022).

### **ПРИЛОЖЕНИЕ А**

### **Пример ментальной карты по информатике**

<span id="page-54-0"></span>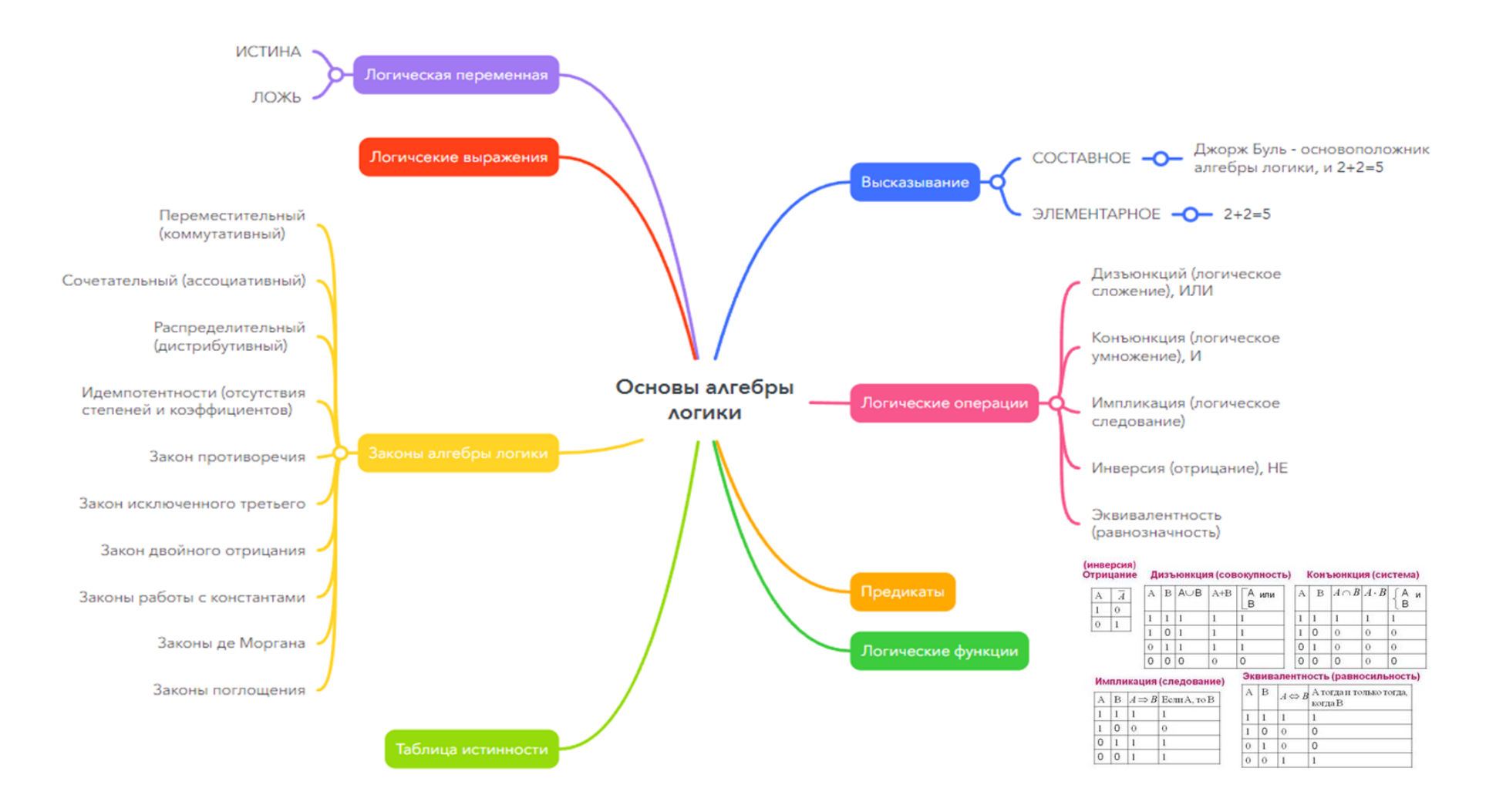

## **ПРИЛОЖЕНИЕ Б**

# **Рабочий лист по теме «Основные законы алгебры логики»**

<span id="page-55-0"></span>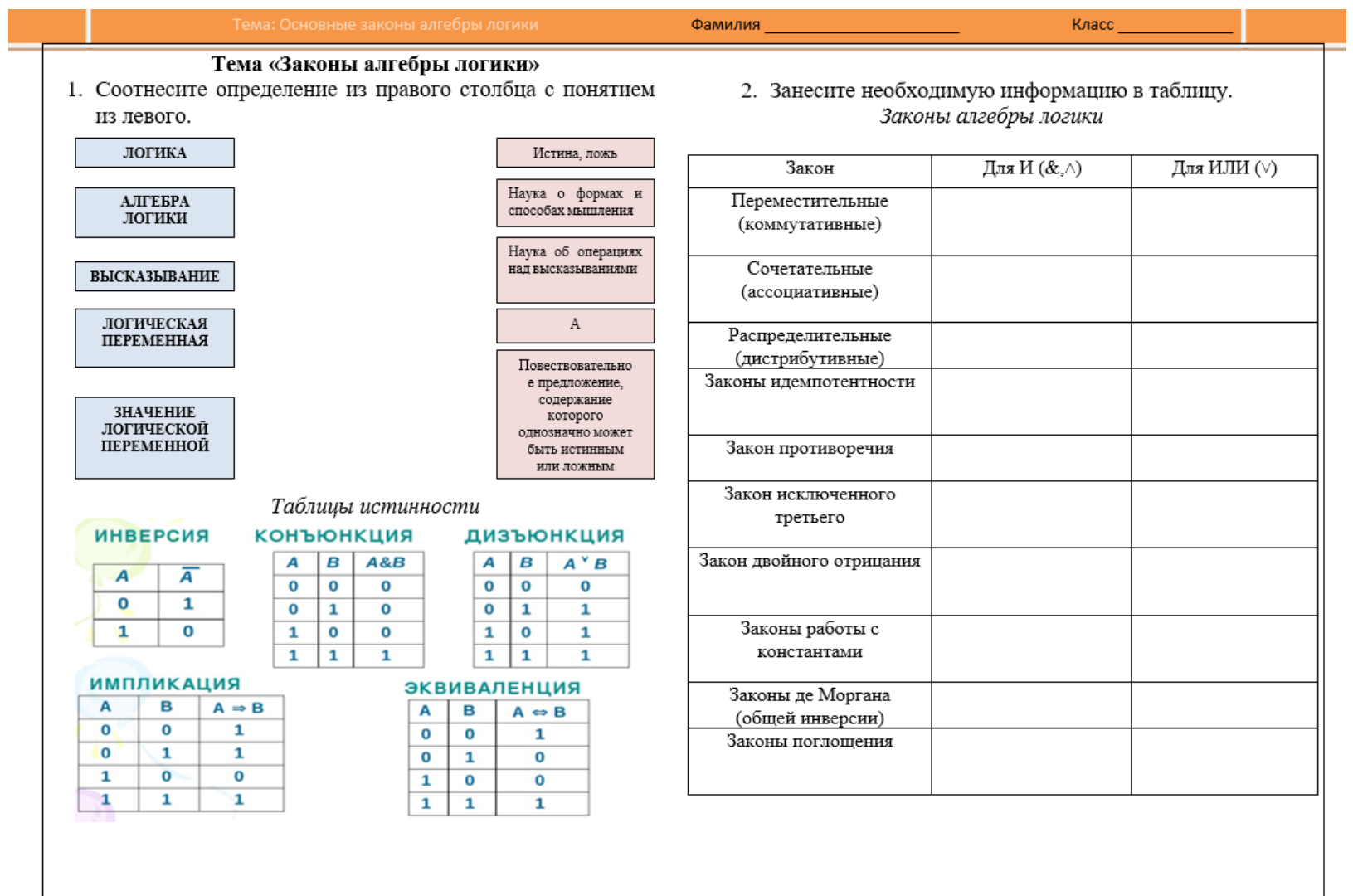

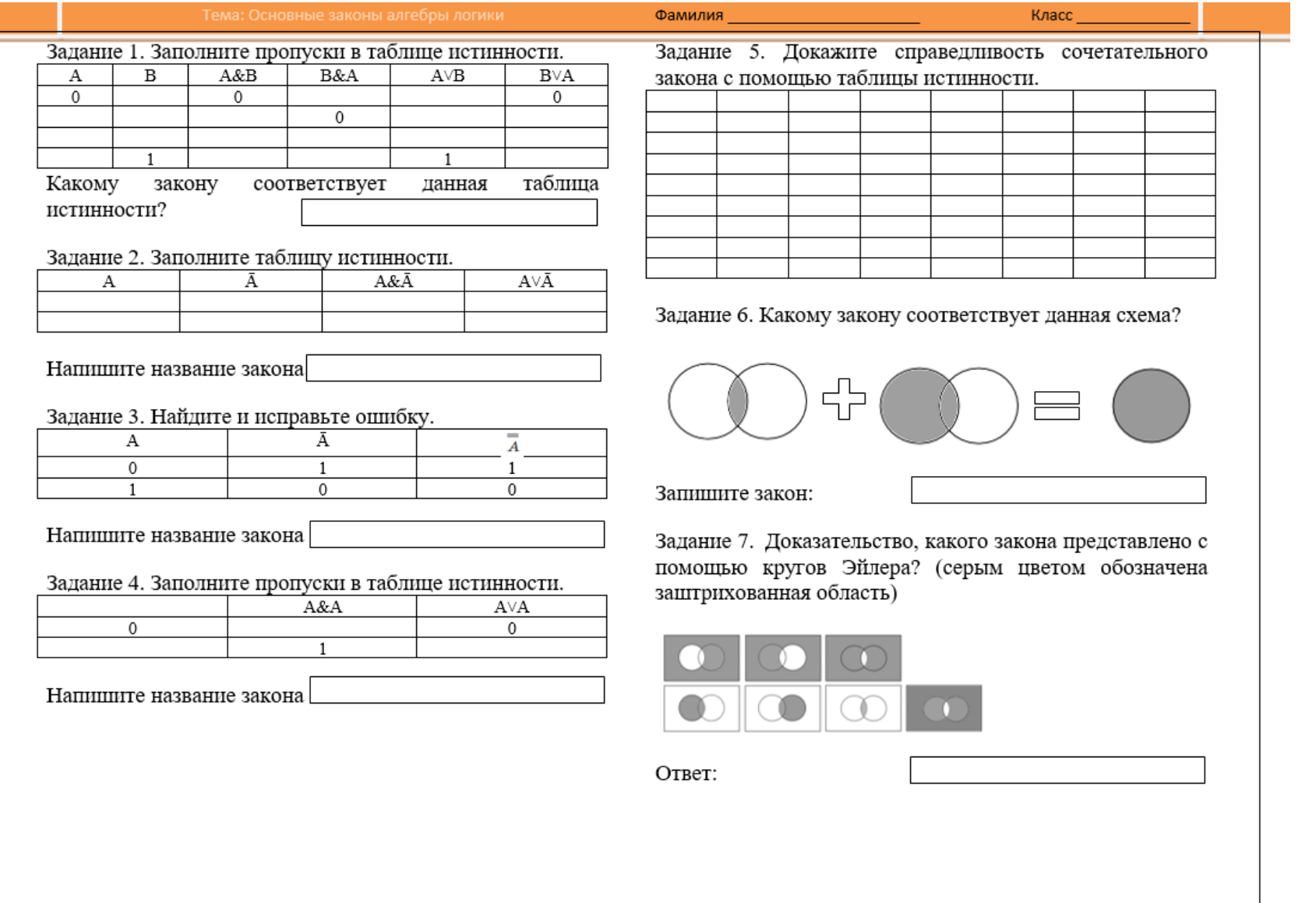

### **ПРИЛОЖЕНИЕ В**

## **Рабочий лист по теме «Преобразование логических выражений»**

<span id="page-57-0"></span>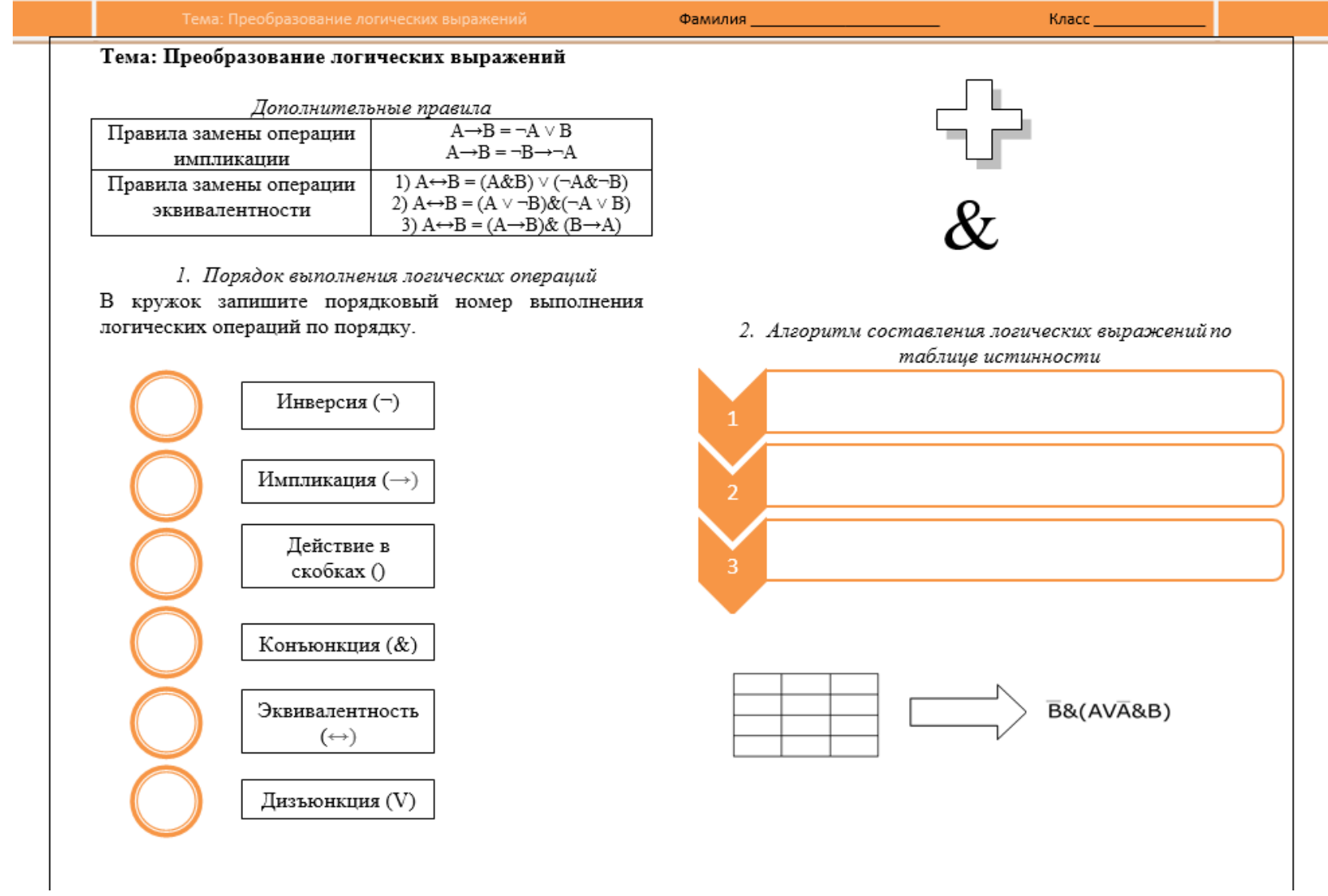

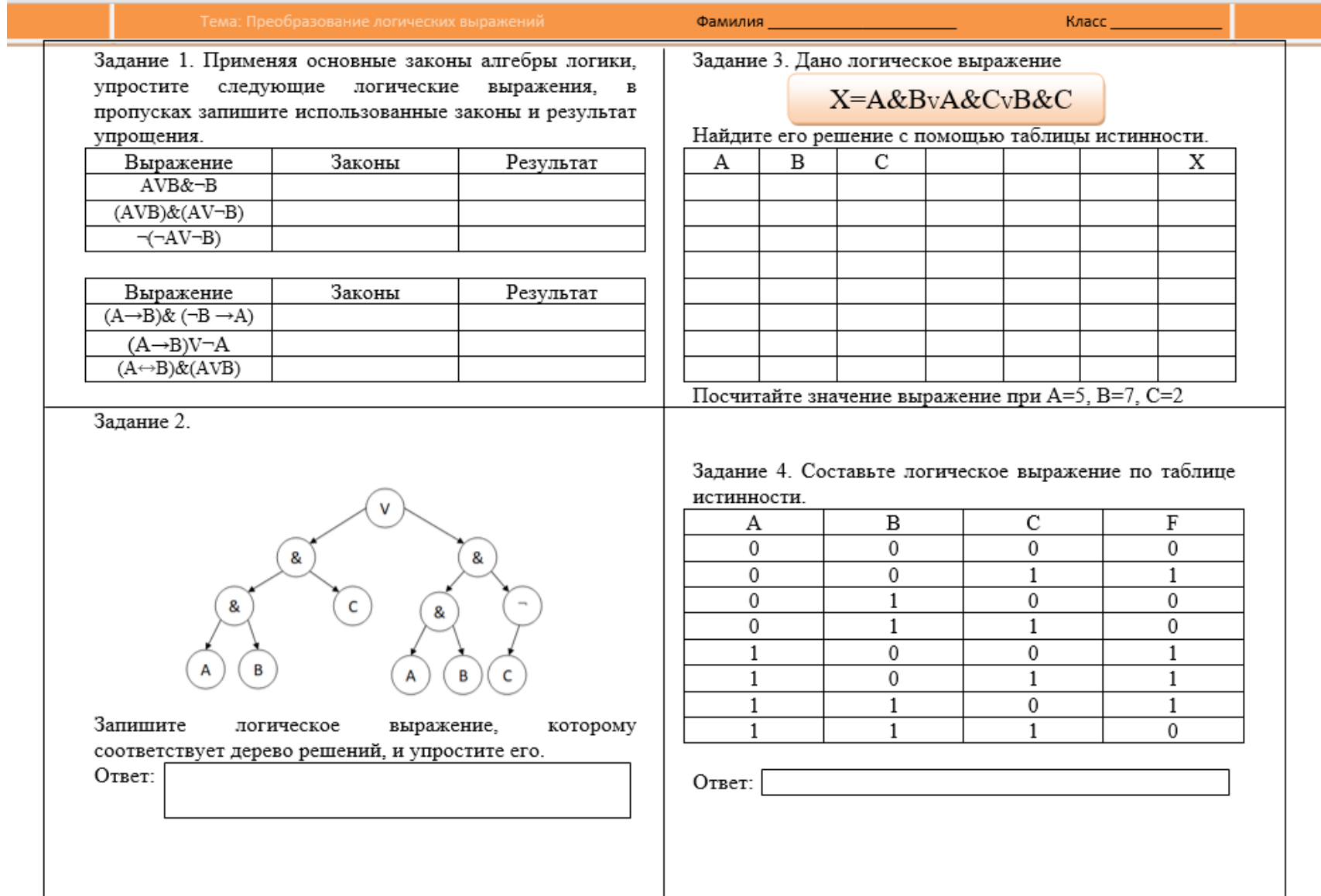

### **ПРИЛОЖЕНИЕ Г**

## **Рабочий лист по теме «Элементы схемотехники. Логические схемы»**

<span id="page-59-0"></span>Г

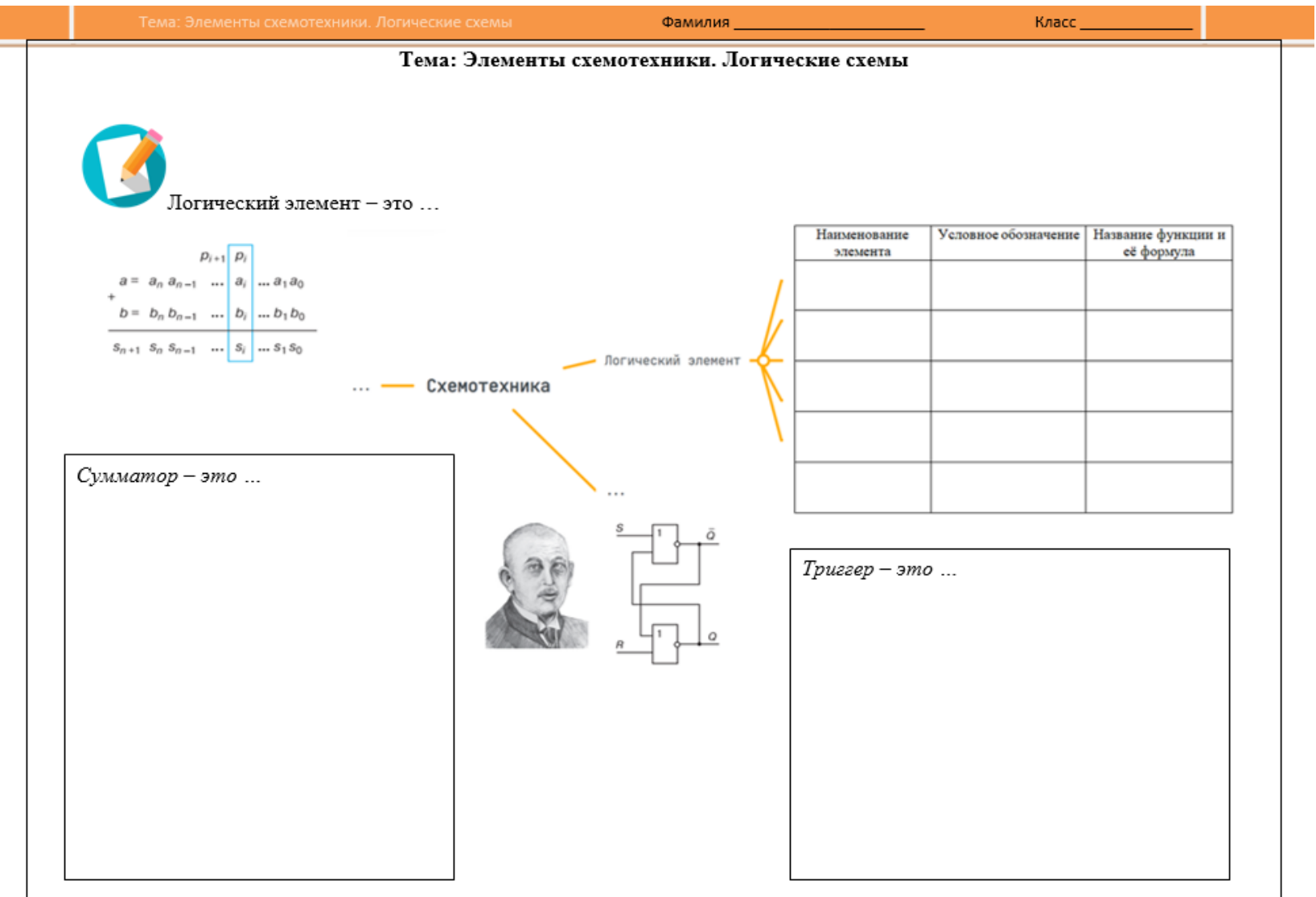

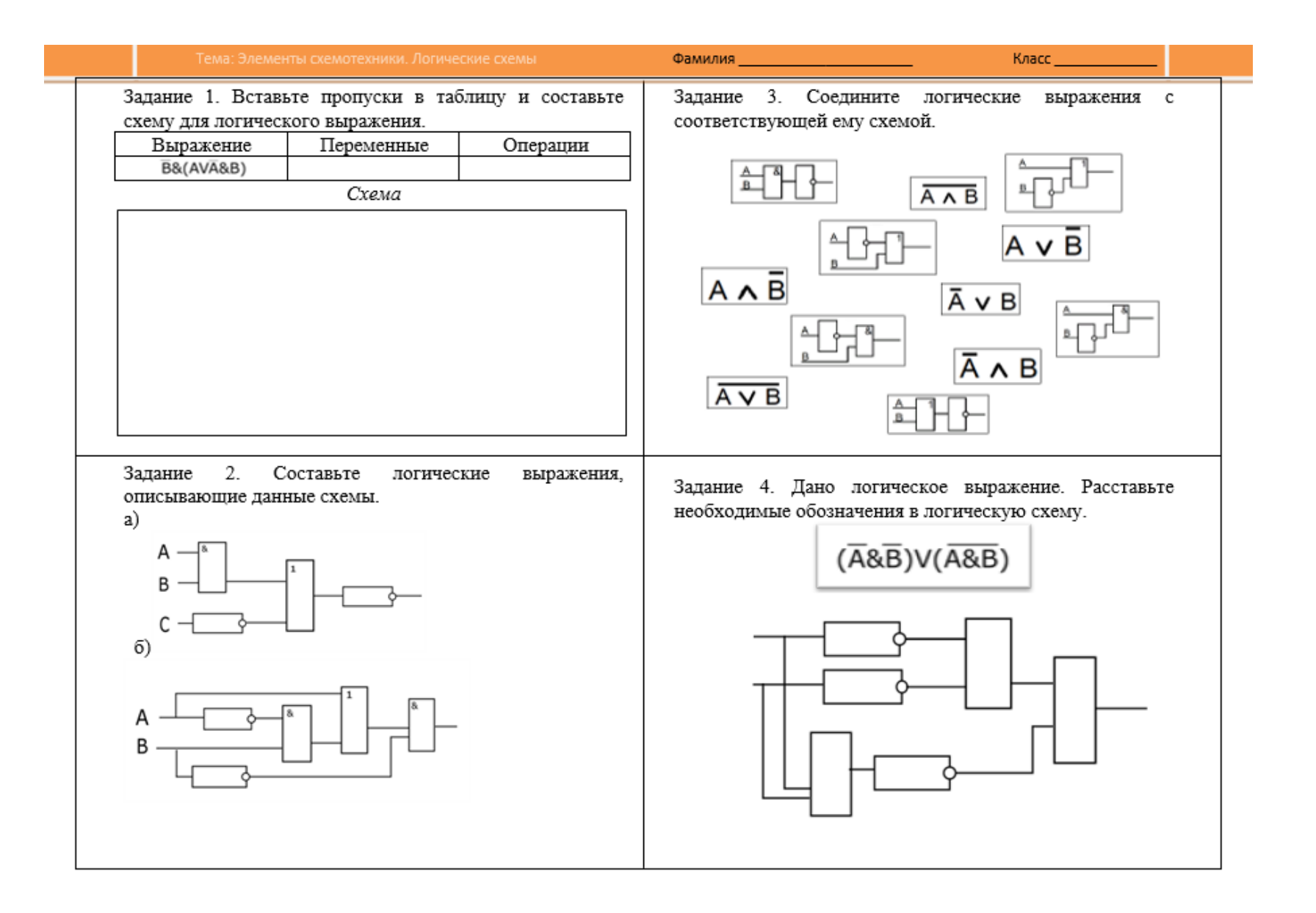

## **ПРИЛОЖЕНИЕ Д**

## **Рабочий лист по теме «Логические задачи и способы их решения»**

<span id="page-61-0"></span>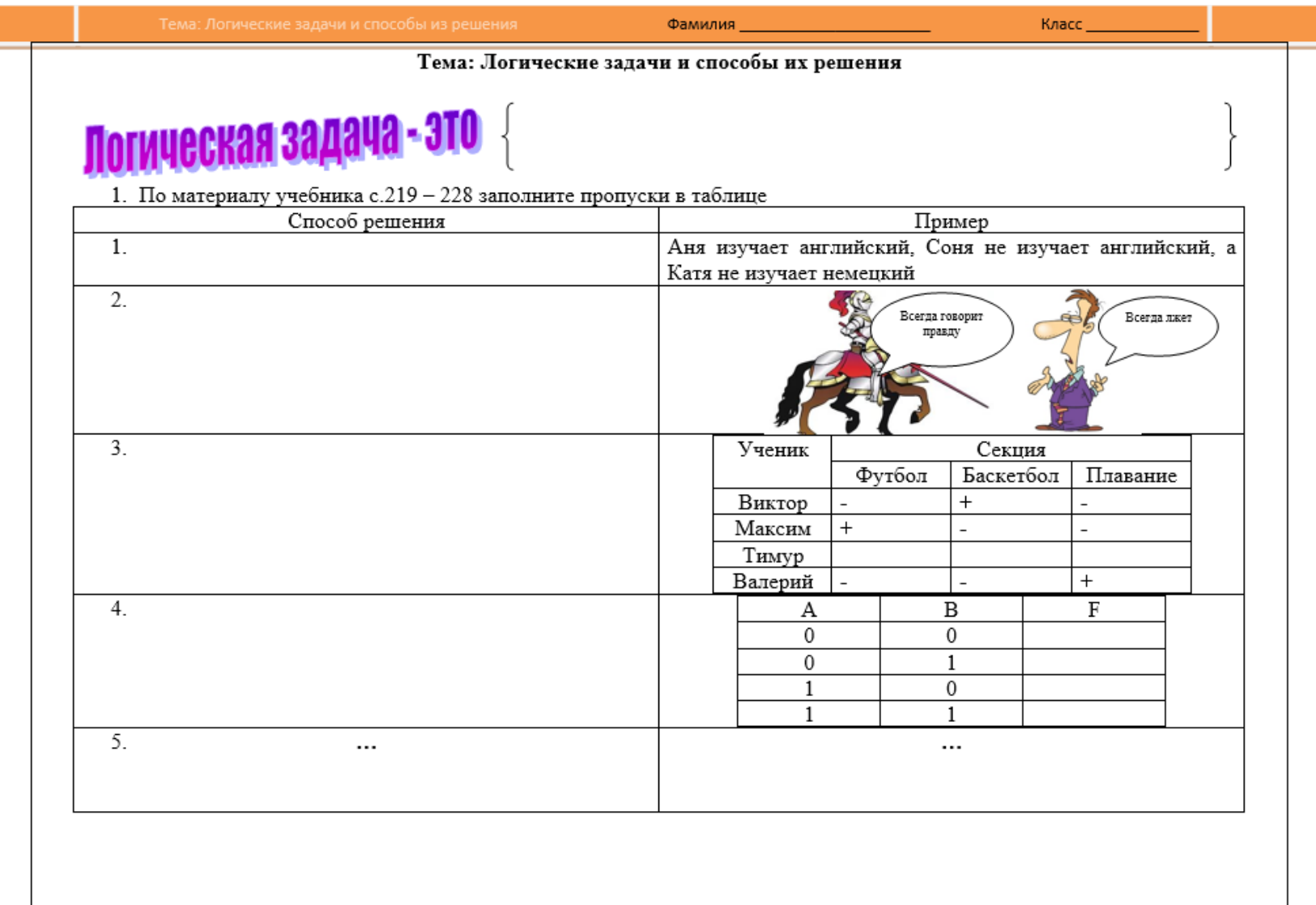

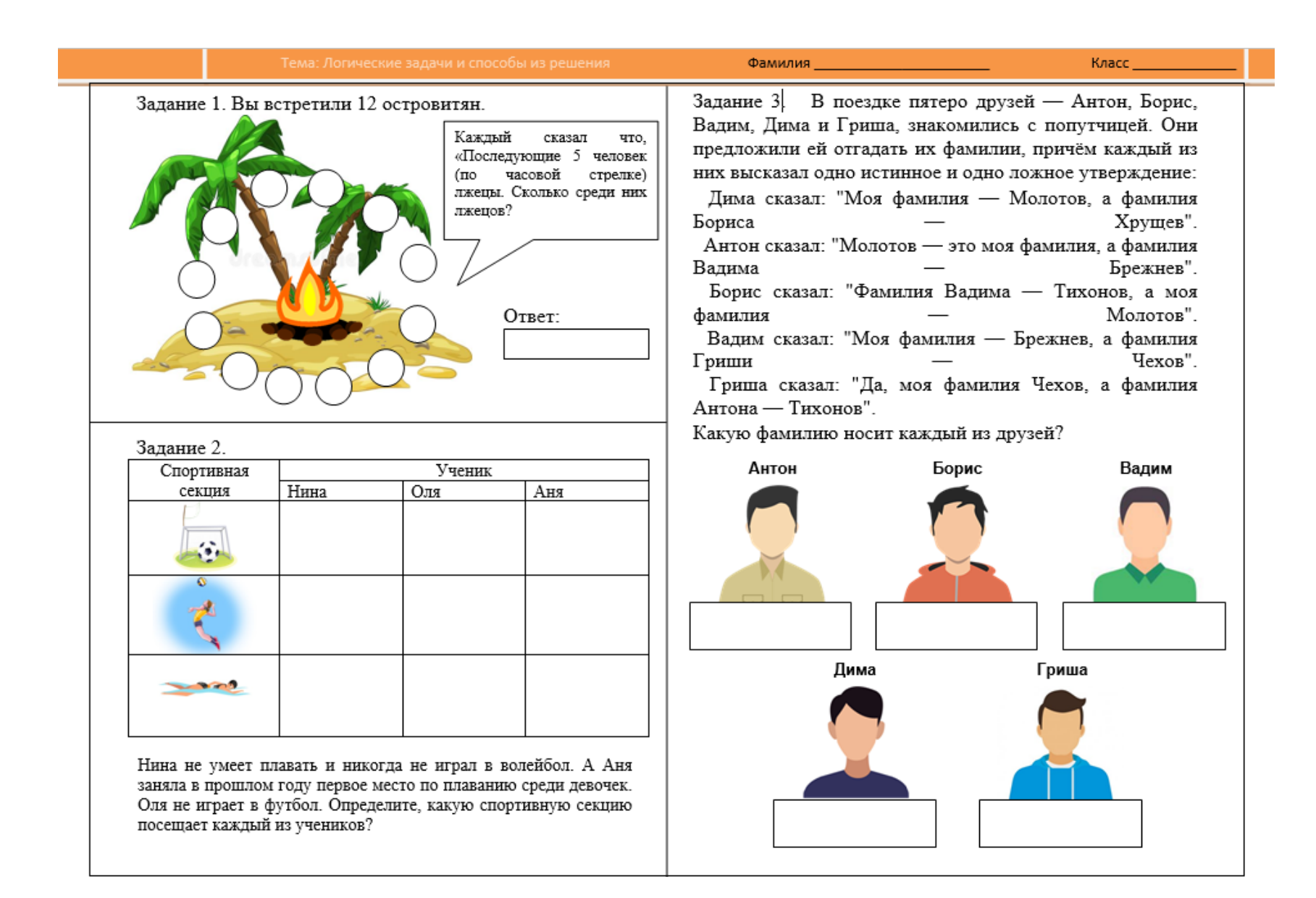